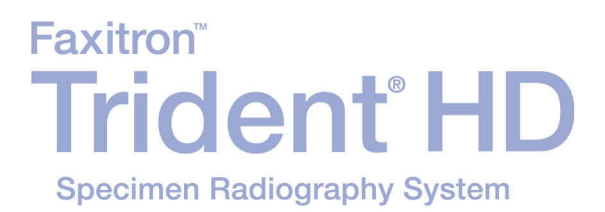

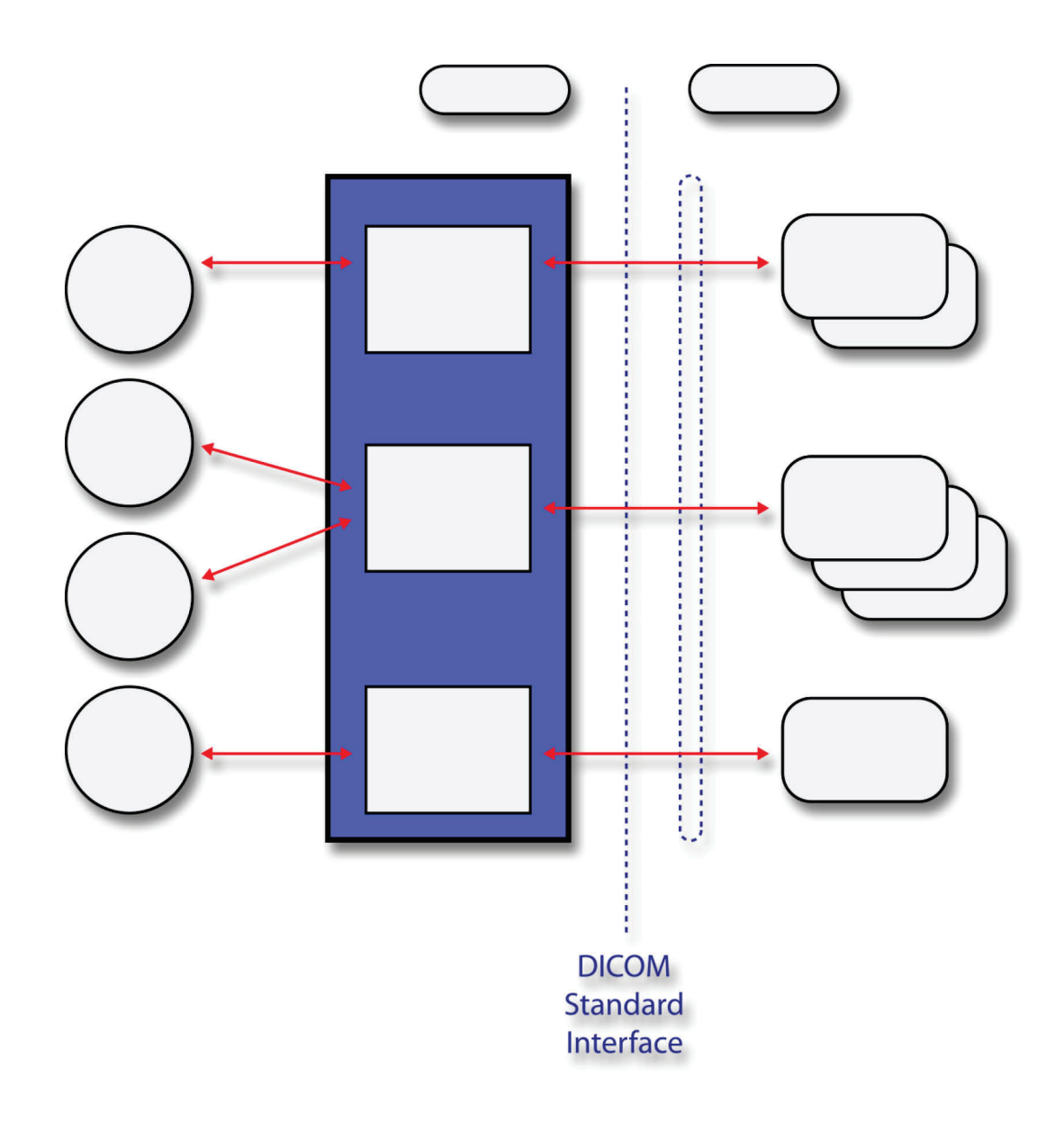

# **DICOM Conformance Statement**

**MAN-05635 Revision 002** 

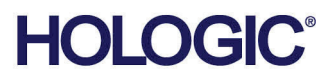

# **Trident® HD**

Specimen Radiography System

# DICOM Conformance Statement

For Software Version 1.0

Part Number MAN-05635 Revision 002 September 2019

# **Product Support**

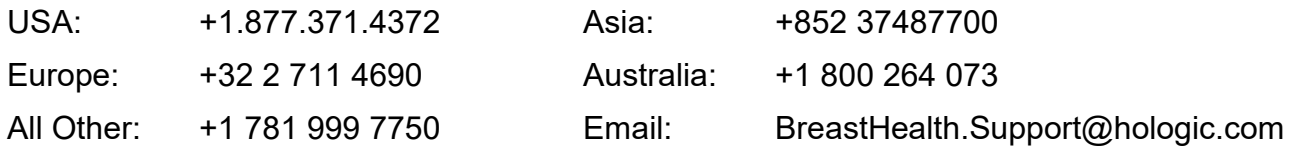

© 2018-2019 Hologic, Inc. Printed in the USA. This manual was originally written in English.

Hologic, Trident, and associated logos are trademarks and/or registered trademarks of Hologic, Inc., and/or its subsidiaries in the United States and/or other countries. All other trademarks, registered trademarks, and product names are the property of their respective owners.

This product may be protected by one or more U.S. or foreign patents as identified at www.Hologic.com/patents.

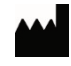

Hologic Inc. 36 Apple Ridge Road Danbury, CT 06810 USA 1.800.447.1856

Brazilian Contact: Imex Medical Group do Brasil Rua das Embaúbas, 601- Fazenda Santo Antônio São José /SC - Brasil - 88104-561 +55 48 3251-8800 [www.imexmedicalgroup.com.br](file://usdannas01/dept/techpub/MAN-05762/Rev_001/PH4%20CCB/www.imexmedicalgroup.com.br)

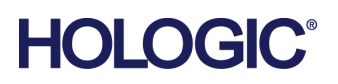

# **Table of Contents**

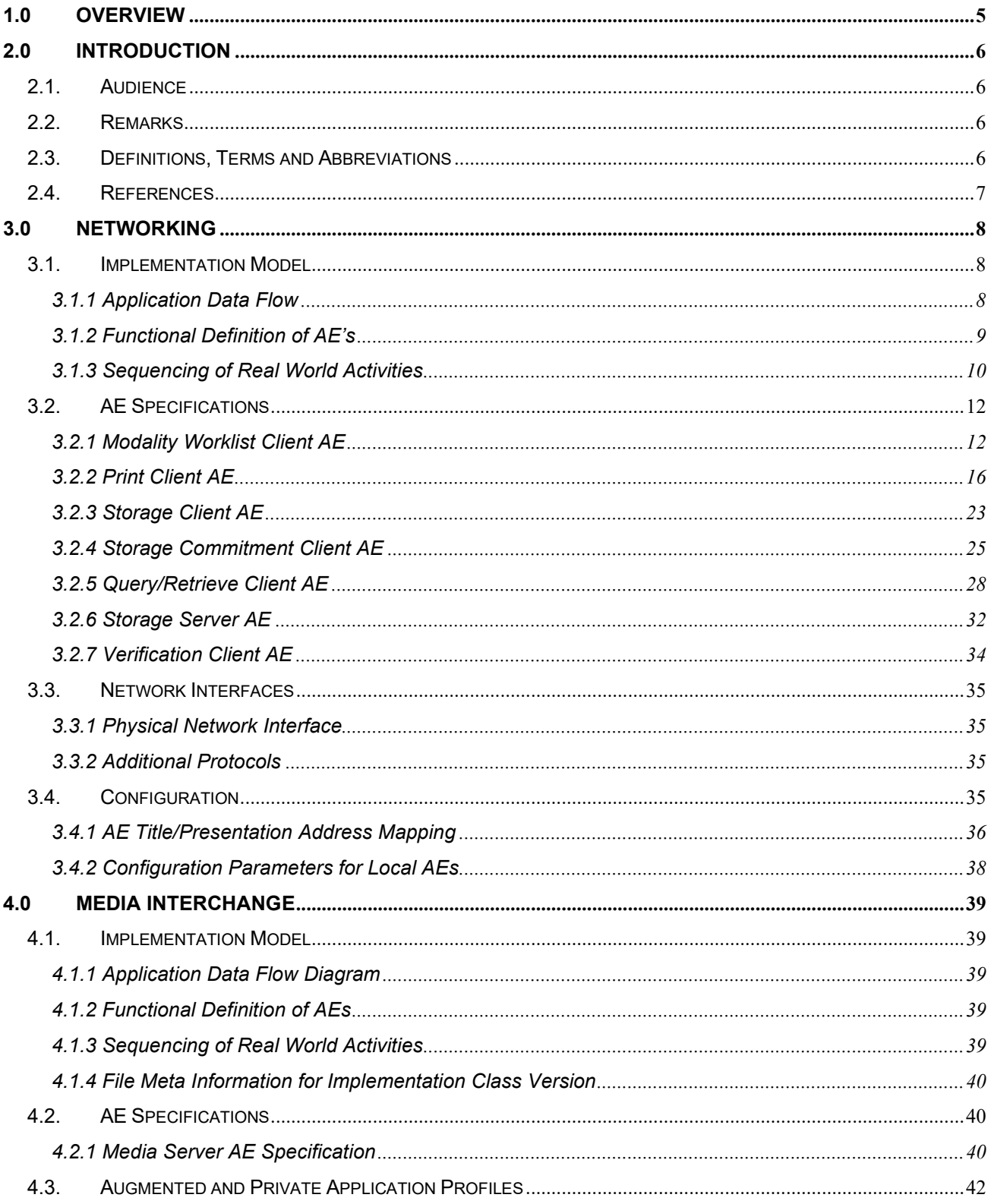

# Trident HD Specimen Radiography System DICOM Conformance Statement

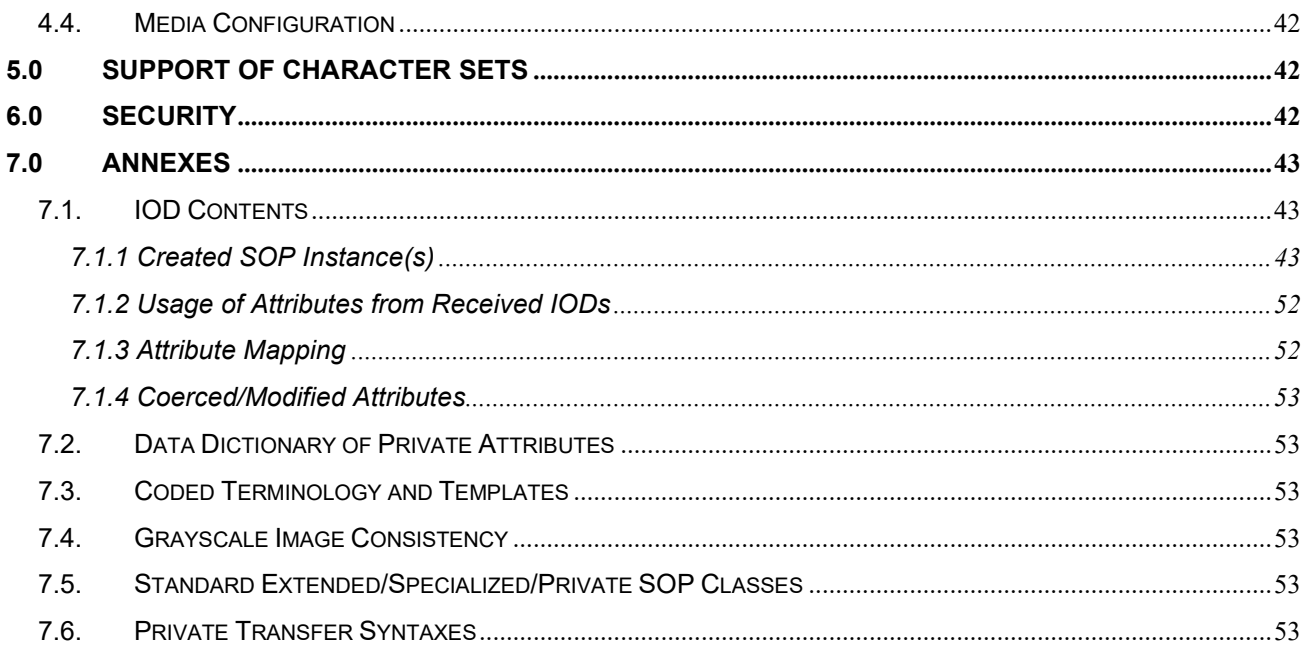

# <span id="page-4-0"></span>**1.0 Overview**

The Hologic® Trident® HD Specimen Radiography System Workstation implements the necessary DICOM services to:

- Download worklists from one or more information systems,
- Send acquired and created images to a networked storage device or removable media,
- Request Storage Commitment from a networked storage device,
- Query and Retrieve images from a networked storage device,
- Receive images from a networked storage device,
- Import images from removable media,
- Print acquired and created images to a networked hardcopy device.

Table 1-1 provides an overview of the network services supported by the Workstation.

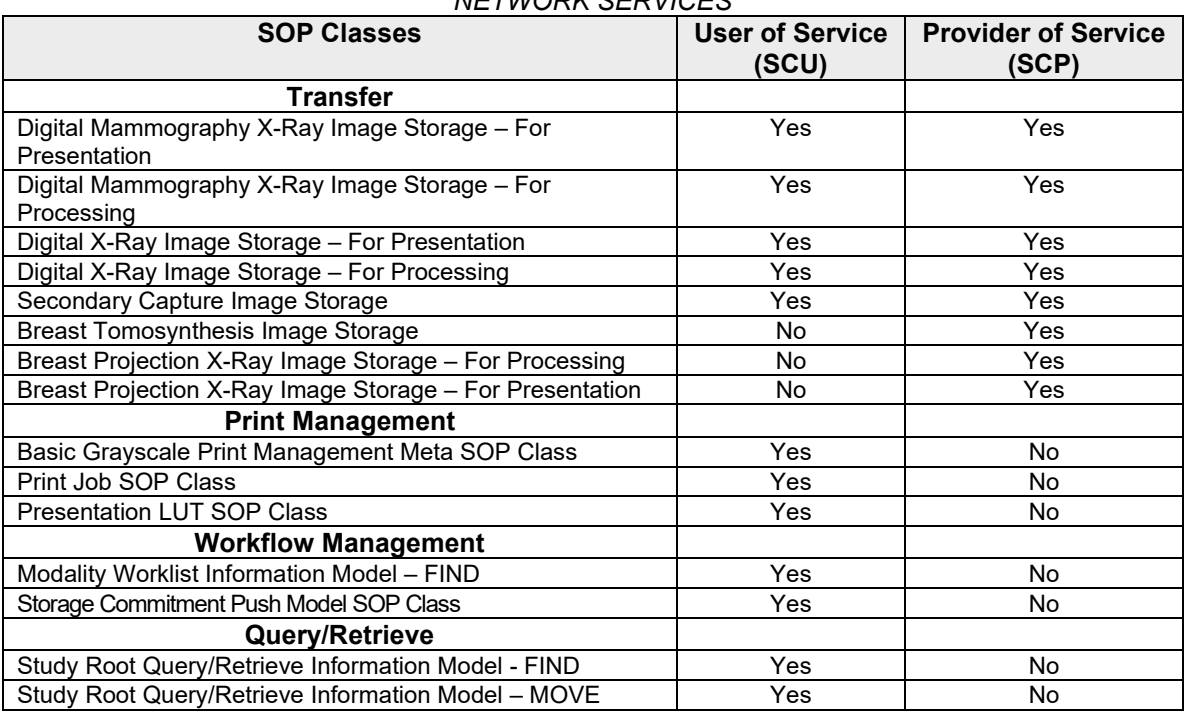

#### *Table 1-1 NETWORK SERVICES*

Table 1-2 provides an overview of the Media Storage Application Profiles supported by the Workstation.

*Table 1-2 MEDIA SERVICES*

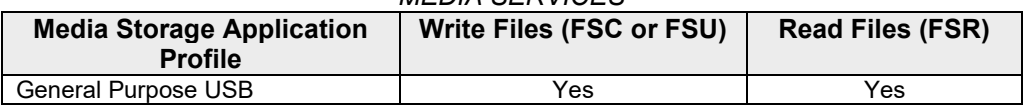

# <span id="page-5-0"></span>**2.0 Introduction**

Hologic, Inc. develops and markets a full line of mammography products including the Trident ® HD Specimen Radiography System Workstation.

The Workstation is a component of Trident HD Specimen Radiography system. It provides an interface to the amorphous selenium X-ray detector as an image acquisition device, routing acquired specimen images and accompanying information to output devices through DICOM interfaces. The Workstation uses a graphical user interface (GUI) with a touch screen, image display monitor, and pointing device (trackball).

#### <span id="page-5-1"></span>**2.1. Audience**

This document contains the DICOM conformance claim for the Workstation. This document is intended to aid in connecting the Workstation to other components that make use of the DICOM standard for interconnecting networked imaging devices.

The information within this document applies to Trident HD version 1.x. The reader of this document should be familiar with the DICOM standard and downstream devices that utilize the standard.

# <span id="page-5-2"></span>**2.2. Remarks**

A DICOM conformance statement—the structure and content of which are stipulated by the DICOM standard, is intended to aid in determining the suitability of interconnecting digital imaging devices. References to specific functionality in a conformance statement are not sufficient to guarantee interoperability between components. The following should be considered when evaluating interoperability:

- The Workstation conformance statement provides a starting point for ascertaining whether the product can communicate with other systems.
- The only way to know for certain whether the Workstation can interoperate with other systems is to perform connectivity testing.
- This document represents a best effort to document the functionality of commercial versions of the Workstation and is not a functional specification of any Hologic component or product. Hologic reserves the right to make changes at any time to the functionality of the DICOM components described herein, and is committed to following the evolution of the DICOM standard.

# <span id="page-5-3"></span>**2.3. Definitions, Terms and Abbreviations**

**Amorphous Selenium:** Semiconductor material used in the direct capture X-ray detector.

**AE:** Application Entity

**DICOM:** Digital Imaging and Communications in Medicine

**DIMSE:** DICOM Message Service Element

**Direct Capture:** Technique used to convert X-ray energy directly into electrical signals without using intensifying screens or scintillation.

**FSC:** File-set Creator

**FSR:** File-set Reader

**IOD:** Information Object Definition

**JPEG**: Joint Photographic Experts Group (data compression techniques)

**LUT:** Lookup Table

**MWL:** Modality Worklist

**NEMA:** National Electrical Manufacturers Association

**PDU:** Protocol Data Unit

**SCP:** Service Class Provider

**SCU:** Service Class User

**SOP:** Service Object Pair

**TCP/IP:** Transmission Control Protocol/Internet Protocol

**UID:** Unique Identifier

#### <span id="page-6-0"></span>**2.4. References**

• NEMA PS3 / ISO 12052, Digital Imaging and Communications in Medicine (DICOM) Standard, National Electrical Manufacturers Association, Rosslyn, VA, USA (available free at http://medical.nema.org/)

# <span id="page-7-0"></span>**3.0 Networking**

# <span id="page-7-1"></span>**3.1. Implementation Model**

#### <span id="page-7-2"></span>**3.1.1 Application Data Flow**

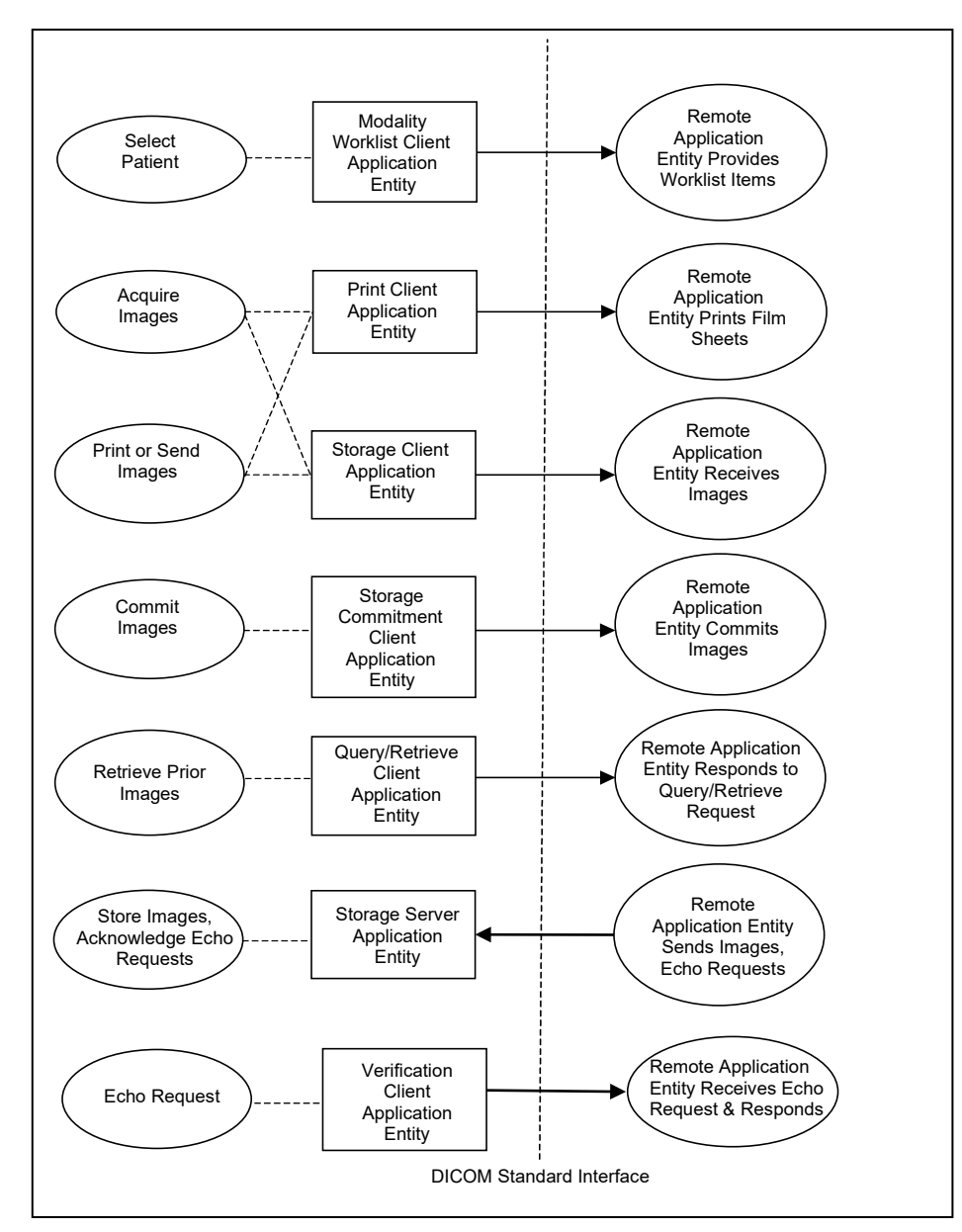

• The Modality Worklist Client Application Entity requests and receives Worklist information from a remote AE containing patient schedule and procedure information. It is associated with the local real-world activity "Select Patient". "Select Patient" is performed as a result of a user request or can be performed automatically at specific time intervals. The Modality Worklist Client queries the selected remote AE for worklist items and provides to the user the set of worklist items matching the query request.

- The Print Client Application Entity prints images to film on a remote AE (Printer). It is associated with the local real-world activities "Acquire Images" and "Print or Send Images". When a user performs the "Acquire Images" local real-world activity, remote Print AE destinations will receive images upon closing the patient. "Print or Send Images" can be performed upon a user request for a selected procedure or specific images. This allows the user to automatically print images based on system configurable parameters. When a selected remote AE is a Printer, the Print Client creates a print job within the print queue containing one or more virtual film sheets composed from the acquired or selected images.
- The Storage Client Application Entity sends images to a remote AE. It is associated with the local realworld activities "Acquire Images" and "Print or Send Images". When a user performs the "Acquire Images" local real-world activity, remote AE destinations are selected to receive images as a group upon closing the patient. "Print or Send Images" is performed upon user request for a selected procedure or specific images to be sent to one or more remote AEs. If the remote AE is configured as an archive device with storage commitment enabled, the "Commit Images" local real-world activity is triggered.
- The Query/Retrieve Client Application Entity queries and retrieves images. "Retrieve Prior Images" is performed upon user request. The Query/Retrieve Client queries a remote AE for patient studies and provides the list of studies matching the query request. Through "Retrieve Prior Images" the user can select the patient studies to be retrieved. The Query/Retrieve Client issues a retrieve request for the selected patient studies.
- The Storage Server Application Entity receives images from a remote AE. The Storage Server Application Entity is available whenever the Workstation application is running and connected to a network. The Storage Server Application Entity can also receive an echo request from a remote AE.
- The Verification Application Entity sends an echo request to a remote AE. The Verification Application Entity is available as part of the Service Tool utility.

#### <span id="page-8-0"></span>**3.1.2 Functional Definition of AE's**

Multiple local Application Entities may be active simultaneously.

#### **3.1.2.1 Functional Definition of Modality Worklist Client Application Entity**

The Modality Worklist Client AE attempts to download a worklist from each configured remote node. If the Modality Worklist Client establishes an Association to a remote AE, it will accept all worklist item responses via the open Association. User interactive and automated query results are displayed and stored in a worklist. The resulting worklist is updated from subsequent automated worklist queries. While receiving the worklist responses, if the configurable limit of items is exceeded, an error is reported to the user. Those items that exceeded the configurable limit are not displayed.

#### **3.1.2.3 Functional Definition of Print Client Application Entity**

When an internal request to create a hardcopy of image data is generated, the Print Client AE will become active. The print job is created and resides in the Print Queue. The Print Client then attempts to establish an association with the remote printer. If the printer is operating normally, the film sheets described within the print job will be printed. Changes in printer status (e.g., out of film) are detected and reported to the user. If the printer is not operating normally, the print job will be set to an error state and retried a configured number of times. Upon reaching the retry limit, the user is notified, and the print job remains in the queue with a status of stopped. The user may view the status of the print job in the Print Queue and restart the job via a job control interface.

When the Print Job SOP Class is configured, a configured print job timeout controls how long Associations remain open waiting for the print job to complete. When the Print Job SOP Class is not used, the established Association remains open until the printer responds to a status request that is sent after print action is requested, or until the Print Client times out waiting for a response.

#### **3.1.2.4 Functional Definition of Storage Client Application Entity**

The existence of a store job in the output queue will activate the Storage Client AE. An association request is sent to the destination AE and upon successful negotiation of a Presentation Context the image transfer is started. If the association cannot be opened or the store request fails, the related store job is set to an error state and can be restarted by the user via job control interface. For some error conditions, such as timeouts, the Storage Client will attempt to retry a failed store job automatically a configured number of times. Upon reaching the retry limit the user is notified, and the store job remains in the queue with a status of stopped. The user is notified when a store job does not complete successfully. The user may view the status of store jobs in the output queue.

#### **3.1.2.5 Functional Definition of Storage Commitment Client Application Entity**

The existence of a commit job in the output queue will activate the Storage Commitment Client AE. An association request is sent to the destination AE and upon successful negotiation commitment of the image is requested. The Storage Commitment Client AE waits for commitment confirmation on a separate association. The listening port is always active for commitment confirmation when the Workstation application is running and connected to a network.

If the commit request association cannot be opened or the commit request fails, the related commit job is set to an error state and can be restarted by the user via job control interface. For some error conditions, such as timeouts, the Storage Commitment Client will attempt to resend a failed commit job request automatically a configured number of times. The user is notified if the remote AE does not accept a commit job request. The user may also view the status of output queues.

#### **3.1.2.6 Functional Definition of Query/Retrieve Client Application Entity**

The Query/Retrieve Client AE is activated when a user initiates a query job to a remote AE. An association request is sent to the remote AE and upon successful negotiation, a query is sent to the remote AE. The query content is based on the query job and the configured query method (hierarchical or relational). Given the query results, user selection of one or more studies and/or series to be retrieved from the remote AE triggers the Query/Retrieve Client to send a retrieve request. The Storage Server AE is active whenever the application is running and connected to a network, and will receive the images. If an association cannot be opened or the query or retrieve request fails, an error is generated to notify the user and the query job is deleted.

#### **3.1.2.7 Functional Definition of Storage Server Application Entity**

The Storage Server AE is active to accept echo and storage requests whenever the Workstation application is running and connected to a network. The received Instances are stored to a temporary directory and then imported to the database, from which they may be listed and viewed through the user interface.

#### **3.1.2.8 Functional Definition of Verification Application Entity**

The Verification AE is available to the user as a DICOM troubleshooting tool in the Service Tool utility. It is available to test all remote SCP devices.

#### <span id="page-9-0"></span>**3.1.3 Sequencing of Real World Activities**

A user initiates DICOM storage or print by selecting one or more output devices from a list, acquiring one or more specimen images, and then closing the patient. The images are transmitted to the selected remote AEs when the user closes the patient. When Storage Commitment is enabled, a storage commitment request is sent for each image that is stored successfully. The user may also initiate DICOM storage or print separate from the image acquisition procedure by selecting one or more images from the currently open patient and selecting a destination.

In cases where error(s) occur during transmission, the affected job(s) will be retried if the error condition is temporary—otherwise it will be stopped. The user is always notified when an error occurs. The user may be able to cancel the job or restart the job if desired (depending on the error condition).

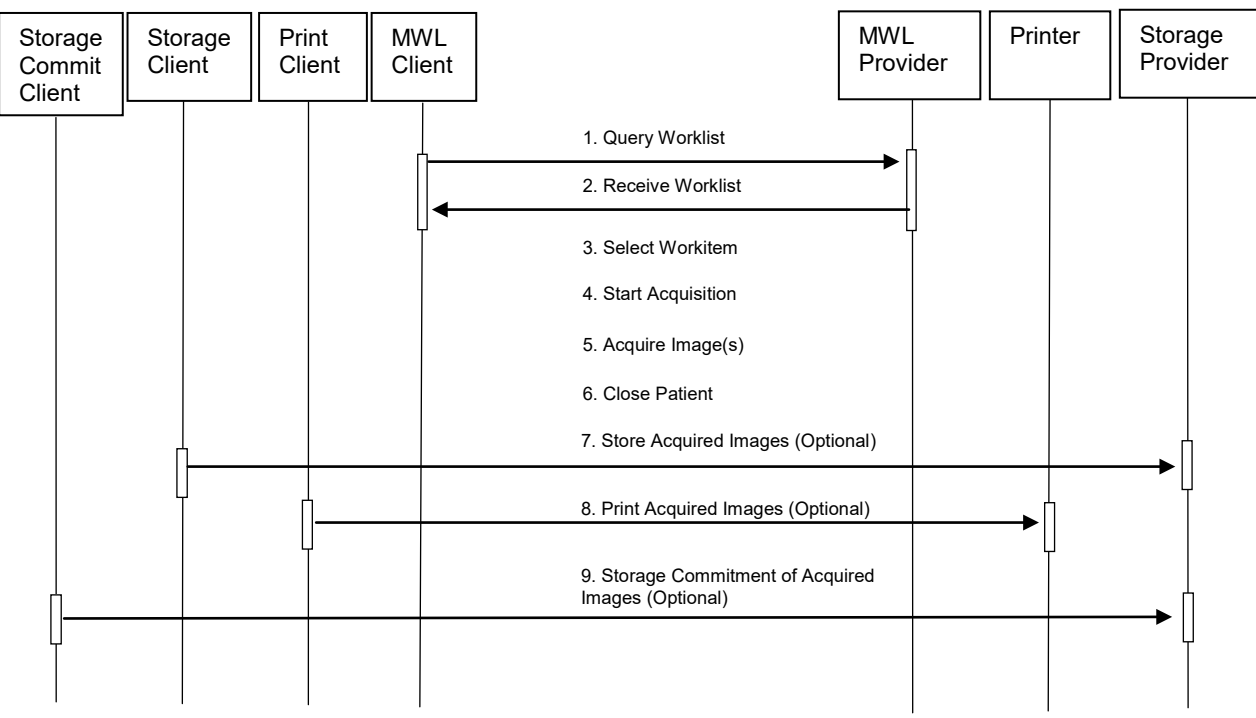

Figure 3.1-1: Image Acquisition Sequence Diagram

A user initiates DICOM query/retrieve by entering patient search criteria and executing a query. The matching patient's studies are displayed to the user. The user selects studies to retrieve and executes a retrieve request. The Workstation receives the selected studies sent by the Query/Retrieve Provider via the Storage Server AE.

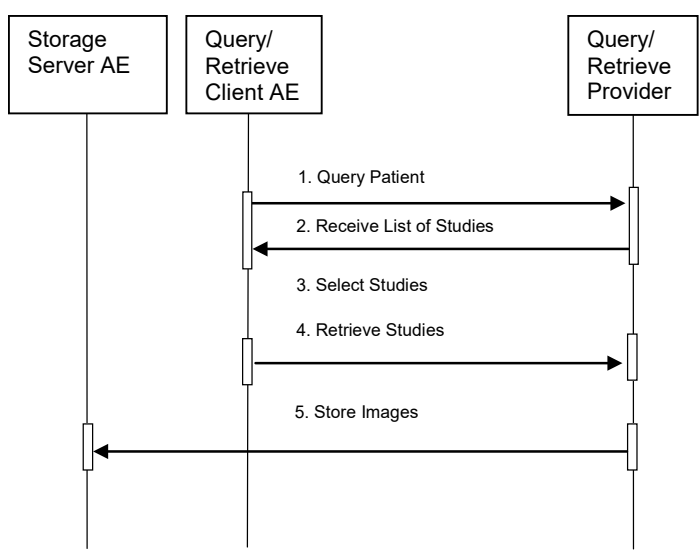

Figure 3.1-2: Query/Retrieve Sequence Diagram

# <span id="page-11-0"></span>**3.2. AE Specifications**

#### <span id="page-11-1"></span>**3.2.1 Modality Worklist Client AE**

#### **3.2.1.1 SOP Classes**

This Application Entity provides Standard Conformance to the following SOP Class:

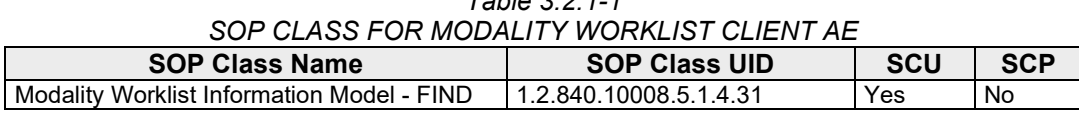

*Table 3.2.1-1*

#### **3.2.1.2 Association Policies**

#### **3.2.1.2.1 General**

The DICOM standard Application context shall be specified.

*Table 3.2.1-2 DICOM APPLICATION CONTEXT* Application Context Name | 1.2.840.10008.3.1.1.1

#### **3.2.1.2.2 Number of Associations**

One association is initiated at a time for the Modality Worklist Client AE.

#### **3.2.1.2.3 Asynchronous Nature**

The Workstation does not support asynchronous operations (multiple outstanding transactions over a single Association).

#### **3.2.1.2.4 Implementation Identifying Information**

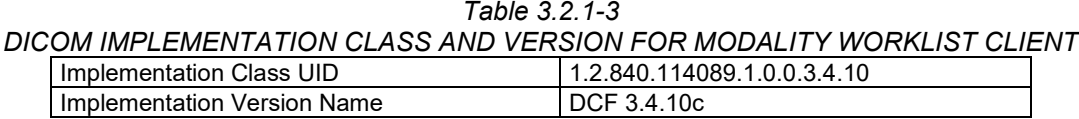

#### **3.2.1.3 Association Initiation Policy**

#### **3.2.1.3.1 Select Patient**

#### **3.2.1.3.1.1 Description and Sequencing of Activities**

The Select Patient request for a Modality Worklist update is initiated by user interaction, or automatically at defined periods (polling). When the user initiates Select Patient, the user enters data to be used as search criteria, and the data entered by the user are used as matching keys in the query. The search criteria (query keys) and return key attributes for user-entered queries and automatic updates are site configurable.

When an internal request for Modality Worklist update is received, the Modality Worklist Client attempts to establish an association with the configured remote AE. When the association is established a C-FIND request is made to retrieve a worklist using the defined matching and return keys. The Modality Worklist Client waits for C-FIND responses to be returned. The established association remains active until a C-FIND response from the remote AE indicates the end of worklist items or until a configurable timeout period expires. The Modality Worklist Client limits the number of stored worklist responses to a configurable maximum. If the maximum is exceeded during an interactive query, the user is notified that the maximum number of responses was exceeded. For an automatic query, an alarm is posted. In either case, when the maximum is exceeded none of the responses received after the maximum is exceeded is displayed or stored.

The activity of the Modality Worklist Client is transparent to the user. The Modality Worklist Client queries the remote AE using the C-FIND operation and displays the returned worklist items. The user selects a worklist item to begin a procedure. The Workstation associates information from the selected worklist item with the acquired images. The quality of the information returned in worklist items directly impacts the efficiency of the user. When the remote AE returns insufficient information or is off-line, or the Workstation is not connected to a network, the Workstation requires the user to manually enter information used to identify the patient and procedure.

#### **3.2.1.3.1.2 Proposed Presentation Contexts**

The Modality Worklist Client attempts to establish associations using the following presentation contexts:

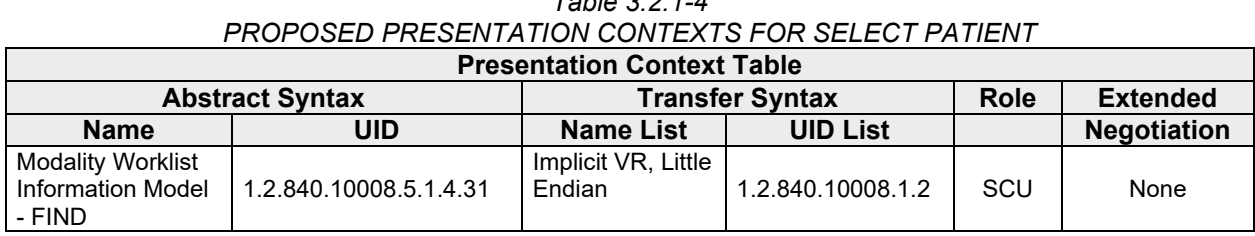

# *Table 3.2.1-4*

#### **3.2.1.3.1.3 SOP Specific Conformance for Modality Worklist**

The behavior of the Workstation when encountering status codes in a Modality Worklist C-FIND response is summarized in the table below. If the Workstation receives a response status other than "Success" or "Pending", the user is notified.

|                | <u>UT IND INLUI UNUL UTATUU ITANDLINU DLITAVIUN</u> |                  |                                                                                                    |  |  |  |
|----------------|-----------------------------------------------------|------------------|----------------------------------------------------------------------------------------------------|--|--|--|
| <b>Service</b> | <b>Further Meaning</b>                              | Error            | <b>Behavior</b>                                                                                                    |  |  |  |
| <b>Status</b>  |                                                     | Code             |                                                                                                    |  |  |  |
| <b>Success</b> | Matching is<br>complete                             | 0000             | The SCP has completed the matches. Worklist items are<br>available for display. However, if more than the configured<br>maximum number of responses were received, the AE aborts<br>the association and posts an error message to the user. |  |  |  |
| Pendina        | Matches are<br>continuing                           | FF <sub>00</sub> | AE continues the association with the Worklist Provider.                                                                                                    |  |  |  |
|                | Matches are<br>continuing-Warning                   | FF <sub>01</sub> | AE continues the association with the Worklist Provider.                                                                                                    |  |  |  |
| Failure        | Refused: Out of<br>resources                        | A700             | AE Aborts association. Error message to user indicates<br>"Dimse Exception: Out of resources".                                                                                                    |  |  |  |
|                | Identifier does not<br>match SOP Class              | A900             | AE Aborts association. Error message to user indicates<br>"Dimse Exception: Data set does not match (error)".                                                                                                    |  |  |  |
|                | Unable to process                                   | Cxxx             | AE Aborts association. Error message to user indicates<br>"Dimse Exception: Cannot understand".                                                                                                    |  |  |  |

*Table 3.2.1-5 C-FIND RESPONSE STATUS HANDLING BEHAVIOR*

The behavior of the Workstation during communication failure is summarized in the table below.

#### *Table 3.2.1-6 DICOM COMMAND COMMUNICATION FAILURE BEHAVIOR*

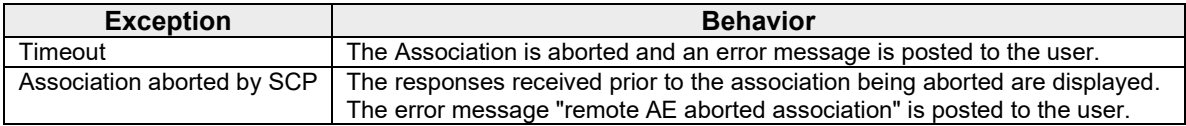

The Modality Worklist Client is designed to function using a configurable query strategy. The query strategy defines:

- Query method (on-demand, polling, or both)
- Matching keys used
- Return keys requested
- Timeout parameters
- User displayed attributes

For user interactive queries Modality Worklist Client supports any combination of the following matching key attributes as a default:

| MWL SOP Class: Default Matching Keys - User Interactive Queries |              |                      |  |  |  |  |  |
|-----------------------------------------------------------------|--------------|----------------------|--|--|--|--|--|
| <b>Matching Key Attribute</b>                                   | Tag          | <b>Matching Type</b> |  |  |  |  |  |
| Patient's Name                                                  | (0010, 0010) | <b>Wild Card</b>     |  |  |  |  |  |
| Patient ID                                                      | (0010, 0020) | Single Value         |  |  |  |  |  |
| <b>Accession Number</b>                                         | (0008, 0050) | Single Value         |  |  |  |  |  |
| Requested Procedure ID                                          | (0040, 1001) | Single Value         |  |  |  |  |  |
| Scheduled Procedure Step Start Date                             | (0040,0002)  | Range                |  |  |  |  |  |

*Table 3.2.1-7* 

Note: The Workstation supports all Matching Keys as specified in DICOM PS 3.4, Table K.6-1.

For automated queries the Modality Worklist Client supports any combination of the following matching key attributes:

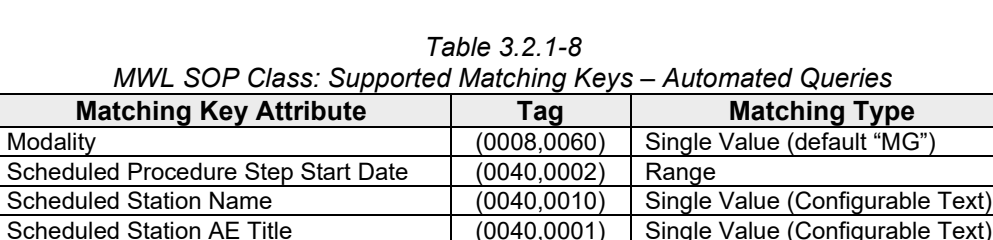

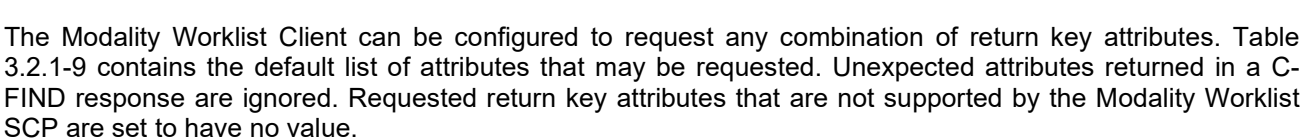

Scheduled Station AE Title  $(0040,0001)$  Single Value (Configurable Text)

*Table 3.2.1-9 Modality Worklist SOP Class: Requested Return Key Attributes*

| <b>Module/Attribute</b>                | Tag          |
|----------------------------------------|--------------|
| <b>SOP Common</b>                      |              |
| Specific Character Set                 | (0008, 0005) |
| <b>Scheduled Procedure Step</b>        |              |
| Scheduled Procedure Step Sequence      | (0040, 0100) |
| >Modality                              | (0008, 0060) |
| >Scheduled Station AE Title            | (0040, 0001) |
| >Scheduled Procedure Step Start Date   | (0040, 0002) |
| >Scheduled Procedure Step Start Time   | (0040, 0003) |
| >Scheduled Performing Physician's Name | (0040, 0006) |
| >Scheduled Procedure Step Description  | (0040.0007)  |
| >Scheduled Protocol Code Sequence      | (0040, 0008) |
| >>Code Value                           | (0008, 0100) |
| >>Coding Scheme Designator             | (0008, 0102) |
| >>Code Meaning                         | (0008, 0104) |

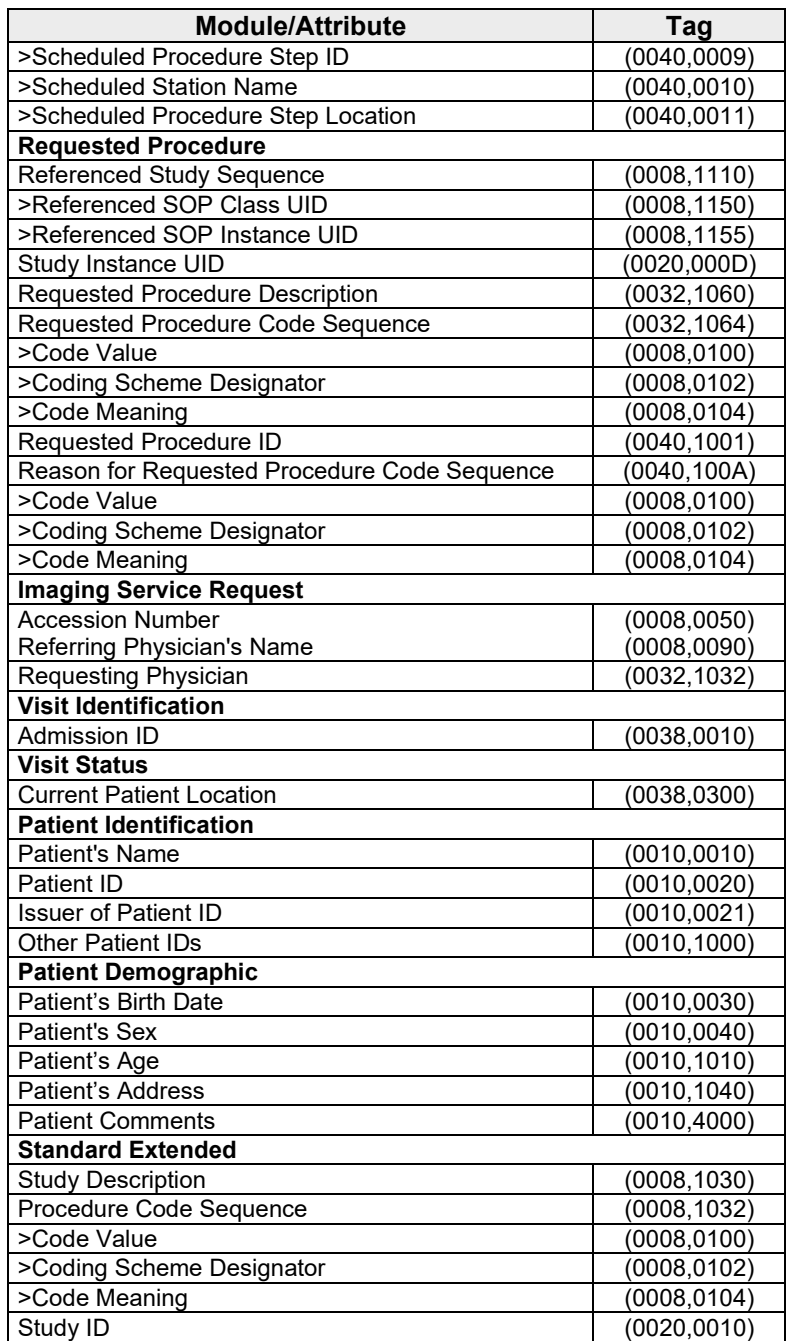

By default the attribute used to select the configured study code and configured procedure for a given modality worklist item is:

- Requested Procedure Code Sequence (0032,1064)
	- >Code Value (0008,0100)

The Workstation may be configured to use an alternate attribute for the study code. The alternative attributes are:

- Requested Procedure Code Sequence (0032,1064) >Code Meaning (0008,0104)
- Scheduled Procedure Step Sequence (0040,0100)
	- >Scheduled Procedure Step Description (0040,0007)
	- >Scheduled Procedure Step ID (0040,0009)
	- >Scheduled Protocol Code Sequence (0040,0008)
	- >>Code Value (0008,0100)
	- >>Code Meaning (0008,0104)
- Study Description (0008,1030)

When the configured study code attribute is missing from a returned modality worklist item or the value does not match a code in the procedure database, the user is prompted to select a procedure manually.

See Section 7.1.3 Attribute Mapping for the mapping of worklist item return key attributes to acquired image attributes.

#### **3.2.1.4 Association Acceptance Policy**

The Modality Worklist Client AE does not accept associations.

#### <span id="page-15-0"></span>**3.2.2 Print Client AE**

#### **3.2.2.1 SOP Classes**

This Application Entity provides Standard Conformance to the following SOP Classes:

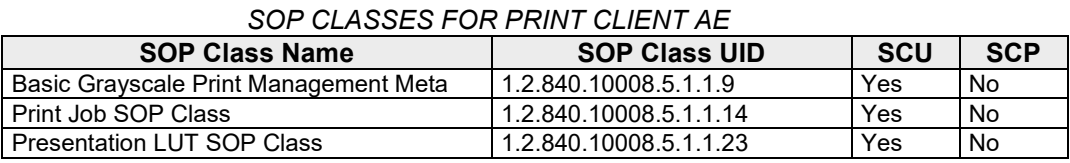

*Table 3.2.2-1*

#### **3.2.2.2 Association Policies**

#### **3.2.2.2.1 General**

The DICOM standard Application context shall be specified.

*Table 3.2.2-2 DICOM APPLICATION CONTEXT* Application Context Name | 1.2.840.10008.3.1.1.1

#### **3.2.2.2.2 Number of Associations**

One association is initiated at a time for the Print Client AE.

#### **3.2.2.2.3 Asynchronous Nature**

The Workstation does not support asynchronous operations (multiple outstanding transactions over a single Association).

#### **3.2.2.2.4 Implementation Identifying Information**

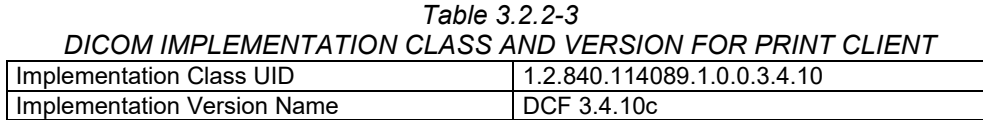

#### **3.2.2.3 Association Initiation Policy**

#### **3.2.2.3.1 Acquire Images / Print or Send Images**

#### **3.2.2.3.1.1 Description and Sequencing of Activities**

The Print Client attempts to establish an association with a remote print AE when an internal request to print one or more images is received. When the Print Job SOP Class is configured, the print job timeout controls how long associations remain open waiting for the print job to complete. When the Print Job SOP Class is not used, the association remains open until the remote print AE responds to a status request that is sent after print action is requested, or until the Print Client times out waiting for a response. The Presentation LUT SOP Class is an option that can be enabled on a per printer basis.

For requested image(s) to be printed the Print Client requests to establish an association with a Remote Print AE using the Basic Grayscale Print Management Meta SOP Class. If so configured the Print Client negotiates the optional Print Job SOP class and/or Presentation LUT SOP Class.

Once an association is established the Print Client sends print jobs to the remote print AE. Each print job consists of the following steps:

The Print Client sends the remote print AE an N-GET request for the Printer SOP Class to determine the status of the printer. The Print Client records the status and continues. The Print Client sends an N-CREATE request to the remote print AE to create a film session. After receiving a successful N-CREATE response, the Print Client then sends an N-CREATE request to the remote print AE to create a film box containing a single image box. The remote print AE creates the film session, film box, and image box. The Presentation LUT SOP Class is an option that can be enabled on a per printer basis.

Note: When configured, the Presentation LUT N-CREATE request is sent upon a receiving a successful Film Session N-CREATE response.

- The Print Client sends the remote print AE an N-SET request to update the image box with the image pixel data and other information needed for the image to be printed as part of a film box.
- Once the image has been transferred, the Print Client sends the remote print AE an N-ACTION request for the film box. This triggers the remote print AE to print the film. Note that the Print Client does not request N-ACTION at the film session level.
- When the Print Job SOP Class is negotiated the Print Client polls the remote print AE by sending alternate N-GET requests for the Print Job and Printer SOP Classes at pre-configured intervals until an execution status of either "FAILURE" or "DONE" is received in an N-GET response or N-EVENT-REPORT request, or until the configured job timeout period expires.
- When the Print Job SOP Class is not used, the Print Client sends one N-GET request for the Printer SOP Class after the N-ACTION response is received. The association remains open until the N-GET response or a N-EVENT-REPORT request is received, or until the Print Client times out waiting for the N-GET response.
- Before closing the association under any circumstance, the Print Client sends an N-DELETE request for the film box and then for the film session.
- An alarm is posted to the user when a printer warning or failure status message is received from the remote print AE.

#### **3.2.2.3.1.2 Proposed Presentation Contexts**

The Print Client attempts to establish associations using the following presentation contexts:

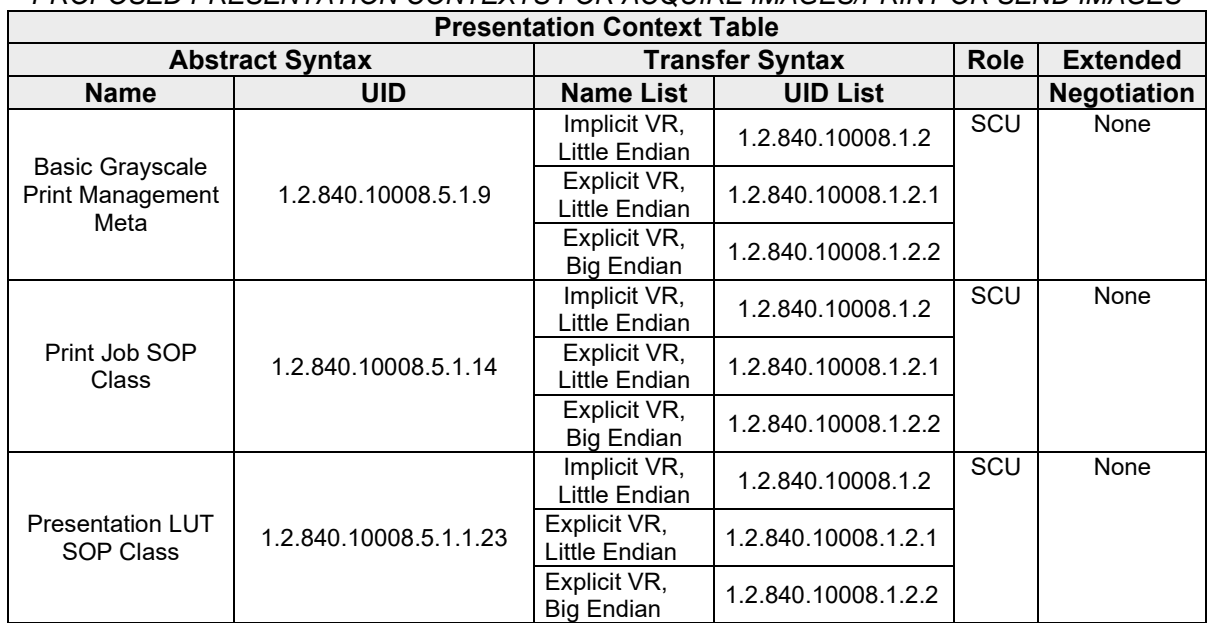

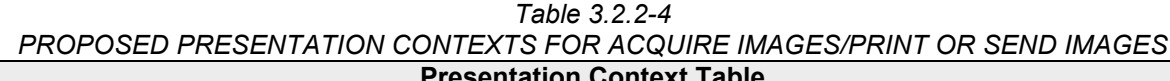

#### **3.2.2.3.1.3 SOP Specific Conformance for Print Client**

The general behavior of the Print Client AE during communication failure is summarized in the table below. This behavior is common to all SOP Classes supported by the Print Client AE. Depending on the type of failure, and retry configuration, the print job may be retried several times before reporting an error to the user.

#### *Table 3.2.2-5 DICOM COMMAND COMMUNICATION FAILURE BEHAVIOR*

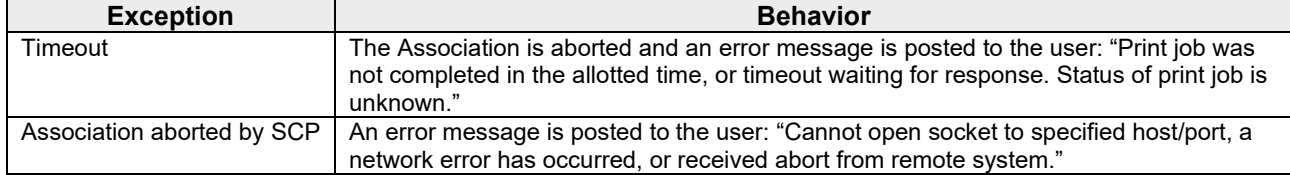

The Print Client supports various printer types that may expect different values for the film session, film box, and image box attributes. These attribute values are defined within model files for each specific printer. This section describes the DIMSE services and the attributes supported for various remote print AEs and includes the particular attributes that may be configured per printer type.

#### **3.2.2.3.1.3.1 Specific Conformance to Basic Film Session SOP Class**

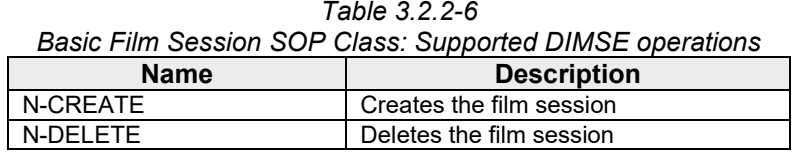

| Basic Film Session SOP Class: Supported Attributes |                                |                                                                                            |                          |  |  |  |
|----------------------------------------------------|--------------------------------|--------------------------------------------------------------------------------------------|--------------------------|--|--|--|
| <b>Attribute Name</b>                              | <b>Supported Values</b><br>Taq |                                                                                            | <b>Default Value</b>     |  |  |  |
| Number Of Copies                                   | (2000, 0010)                   | $1 - 10$                                                                                   |                          |  |  |  |
| <b>Print Priority</b>                              | (2000, 0020)                   | HIGH, MED, LOW                                                                             | <b>HIGH</b>              |  |  |  |
| Medium Type                                        | (2000, 0030)                   | <b>BLUE FILM</b><br><b>CLEAR FILM</b><br><b>MAMMO BLUE FILM</b><br><b>MAMMO CLEAR FILM</b> | Configurable             |  |  |  |
| <b>Film Destination</b>                            | (2000,0040)                    | (Configurable)                                                                             | (Configurable)           |  |  |  |
| <b>Film Session Label</b>                          | (2000.0050)                    | 64 characters max.                                                                         | <b>HOLOGIC TRIDENTHD</b> |  |  |  |

*Table 3.2.2-7 Basic Film Session SOP Class: Supported Attributes*

The behavior of Print Client AE when encountering status codes in a N-CREATE or N-DELETE response is summarized in the table below.

*Table 3.2.2-8 DICOM COMMAND RESPONSE STATUS HANDLING BEHAVIOR*

| <b>Service</b><br><b>Status</b> | <b>Further</b><br><b>Meaning</b> | Error<br>Code | <b>Behavior</b>                                                                                                    |
|---------------------------------|----------------------------------|---------------|----------------------------------------------------------------------------------------------------|
| <b>Success</b>                  | <b>Success</b>                   | 0000          | The SCP has completed the operation successfully. Proceed to next step.                                                                               |
| Warning                         | Memory allocation                | <b>B600</b>   | Proceed to next step.                                                                                                    |
| Failure                         | Any                              | Any           | AE aborts association. Error message to user indicates "A DICOM<br>DIMSE error was returned in a response." Specific status<br>information is logged. |

#### **3.2.2.3.1.3.2 Specific Conformance to Basic Film Box SOP Class**

| Table 3.2.2-9                                        |                      |  |  |  |  |
|------------------------------------------------------|----------------------|--|--|--|--|
| Basic Film Box SOP Class: Supported DIMSE operations |                      |  |  |  |  |
| <b>Description</b><br><b>Name</b>                    |                      |  |  |  |  |
| N-CREATE                                             | Creates the film box |  |  |  |  |
| N-DELETE                                             | Deletes the film box |  |  |  |  |
| N-ACTION                                             | Prints the film box  |  |  |  |  |

*Table 3.2.2-10 Basic Film Box SOP Class: Supported Attributes*

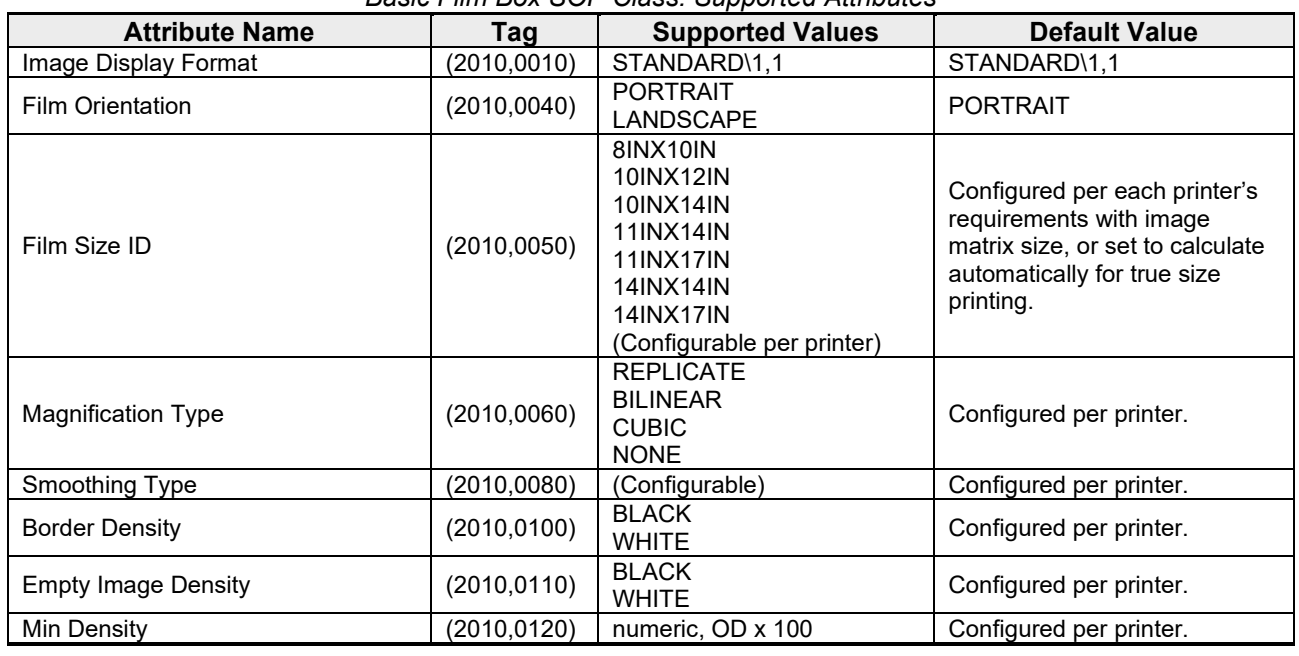

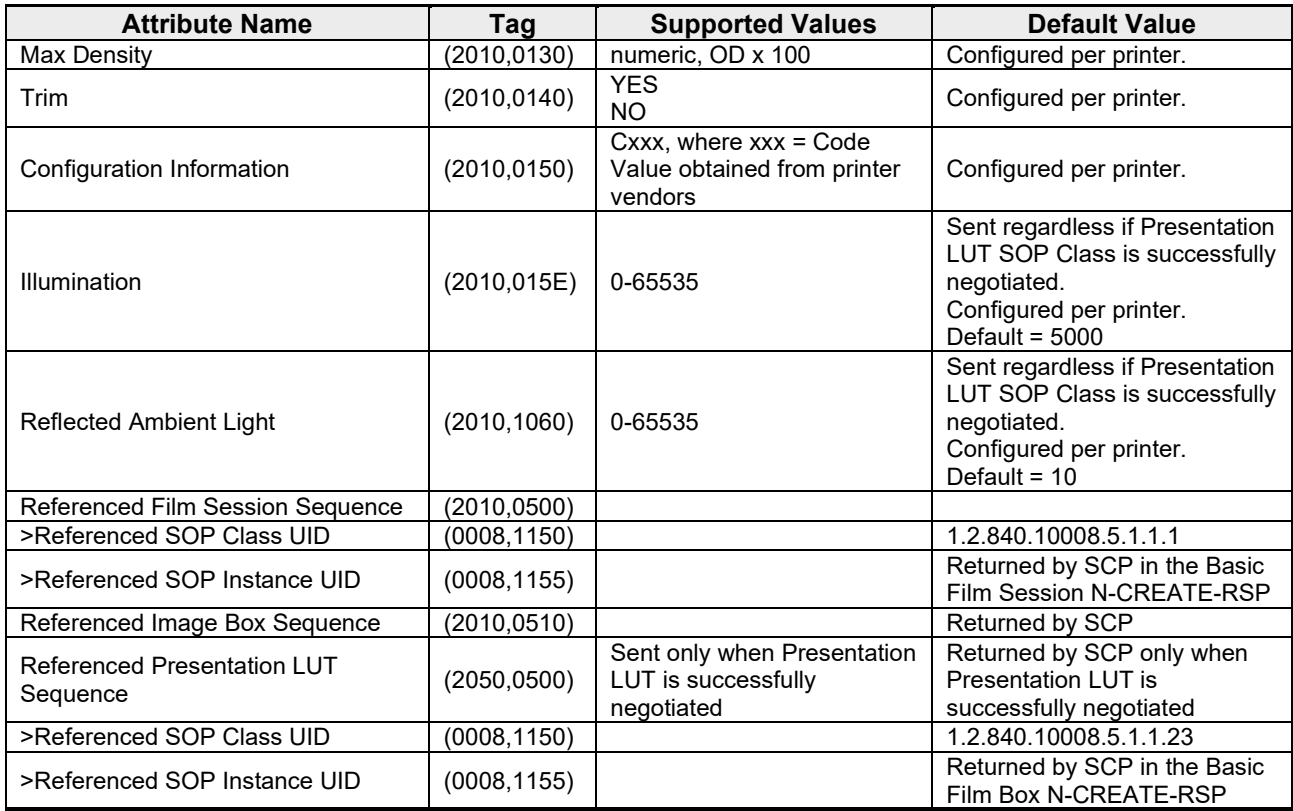

The behavior of Print Client AE when encountering status codes in a N-CREATE, N-ACTION, or N-DELETE response is summarized in the table below.

*Table 3.2.2-11 DICOM COMMAND RESPONSE STATUS HANDLING BEHAVIOR*

| <b>Service</b><br><b>Status</b> | <b>Further</b><br><b>Meaning</b>   | Error<br>Code | <b>Behavior</b>                                                                                                    |
|---------------------------------|------------------------------------|---------------|----------------------------------------------------------------------------------------------------|
| <b>Success</b>                  | <b>Success</b>                     | 0000          | The SCP has completed the operation successfully. Proceed to next step.                                                                            |
| Failure                         | <b>Existing Film</b><br><b>Box</b> | C616          | Proceed to next step.                                                                                                    |
| Warning or<br>Failure           | Anv                                | Anv           | AE aborts association. Error message to user indicates "A DICOM DIMSE<br>error was returned in a response." Specific status information is logged. |

#### **3.2.2.3.1.3.3 Specific Conformance to Basic Image Box SOP Class**

*Table 3.2.2-12* 

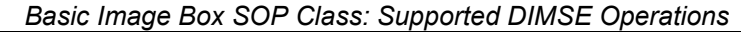

![](_page_19_Picture_360.jpeg)

![](_page_19_Picture_361.jpeg)

![](_page_19_Picture_362.jpeg)

![](_page_19_Picture_363.jpeg)

# **Trident HD Specimen Radiography System DICOM Conformance Statement**

![](_page_20_Picture_308.jpeg)

The behavior of Print Client AE when encountering status codes in an N-SET response is summarized in the table below:

*Table 3.2.2-14 N-SET RESPONSE STATUS HANDLING BEHAVIOR*

| <b>Service</b><br><b>Status</b> | <b>Further</b><br><b>Meaning</b> | Error<br>Code | <b>Behavior</b>                                                                                                    |
|---------------------------------|----------------------------------|---------------|----------------------------------------------------------------------------------------------------|
| <b>Success</b>                  | <b>Success</b>                   | 0000          | The SCP has completed the operation successfully. Proceed to next step.                                                                            |
| Failure                         | Any                              | Any           | AE aborts association. Error message to user indicates "A DICOM DIMSE error<br>was returned in a response." Specific status information is logged. |

#### **3.2.2.3.1.3.4 Specific Conformance to Printer SOP Class**

*Table 3.2.2-15*

*Printer SOP Class: Supported DIMSE operations*

![](_page_20_Picture_309.jpeg)

The Print Client displays descriptive text corresponding to Printer Status Info (2110,0020) attribute values received from a remote print AE using the N-GET operation, or received via N-EVENT-REPORT. The displayed text is based on DICOM PS 3.3, C.13.9.1. When the remote print AE sends a Printer Status Info value that is not recognized, the Print Client displays the Printer Status Info value directly.

The behavior of Print Client AE when encountering status codes in a N-GET response is summarized in the table below:

*Table 3.2.2-16 DICOM COMMAND RESPONSE STATUS HANDLING BEHAVIOR*

| <b>Service</b><br><b>Status</b> | <b>Further</b><br><b>Meaning</b> | Error<br>Code | <b>Behavior</b>                                                                                                    |
|---------------------------------|----------------------------------|---------------|----------------------------------------------------------------------------------------------------|
| Success                         | <b>Success</b>                   | 0000          | The SCP has completed the operation successfully. Proceed to next step.                                                                            |
| Failure                         | Any                              | Anv           | AE aborts association. Error message to user indicates "A DICOM DIMSE error<br>was returned in a response." Specific status information is logged. |

#### **3.2.2.3.1.3.5 Specific Conformance to Presentation LUT SOP Class**

![](_page_21_Picture_261.jpeg)

#### *Table 3.2.2-18*

![](_page_21_Picture_262.jpeg)

The behavior of the Print Client when encountering status codes in the N-CREATE response is summarized in the table below:

#### *Table 3.2.2-19 N-CREATE RESPONSE STATUS HANDLING BEHAVIOR*

![](_page_21_Picture_263.jpeg)

#### **3.2.2.3.1.3.6 Specific Conformance to Print Job SOP Class**

#### *Table 3.2.2-20*

#### *Print Job SOP Class: Supported DIMSE operations*

![](_page_21_Picture_264.jpeg)

The Print Client displays descriptive text corresponding to Execution Status Info (2100,0030) attribute values received from a remote print AE using the N-GET operation, or received via N-EVENT-REPORT. The displayed text is based on DICOM PS 3.3, C.13.9.1. When the remote print AE sends an Execution Status Info value that is not recognized, the Print Client displays the Execution Status Info value directly.

The behavior of Print Client AE when encountering status codes in a N-GET response is summarized in the table below:

*Table 3.2.2-21*

#### *DICOM COMMAND RESPONSE STATUS HANDLING BEHAVIOR*

![](_page_21_Picture_265.jpeg)

#### **3.2.2.4 Association Acceptance Policy**

The Print Client AE does not accept associations.

#### <span id="page-22-0"></span>**3.2.3 Storage Client AE**

#### **3.2.3.1 SOP Classes**

This Application Entity provides Standard Conformance to the following SOP Classes:

![](_page_22_Picture_242.jpeg)

*Table 3.2.3-1*

#### **3.2.3.2 Association Policies**

#### **3.2.3.2.1 General**

The DICOM standard Application context shall be specified.

![](_page_22_Picture_243.jpeg)

#### **3.2.3.2.2 Number of Associations**

Up to three associations are initiated at a time for the Storage Client AE.

#### **3.2.3.2.3 Asynchronous Nature**

The Workstation does not support asynchronous operations (multiple outstanding transactions over a single Association).

#### **3.2.3.2.4 Implementation Identifying Information**

![](_page_22_Picture_244.jpeg)

#### **3.2.3.3 Association Initiation Policy**

#### **3.2.3.3.1 Acquire Images / Print or Send Images**

#### **3.2.3.3.1.1 Description and Sequencing of Activities**

When the user closes a patient an internal request to transmit all the newly acquired image data to preselected remote storage AEs is generated. The Storage Client then attempts to establish an association with each remote storage AE and transmits the newly acquired images within one association. The Storage Client releases the association after receiving the last response from the remote storage AE.

When a storage request is generated to transmit images from the Workstation, the Storage Client establishes an association with a remote storage AE, requesting the configured SOP Classes. The SOP Classes are configured per remote storage AE. After the association is established a C-STORE request is made to transfer an image to the remote storage AE. The Storage Client waits for a C-STORE response to be received before sending the next C-STORE request or releasing the association.

┑

#### **3.2.3.3.1.2 Proposed Presentation Contexts**

The Storage Client attempts to establish associations using the following presentation contexts:

![](_page_23_Picture_279.jpeg)

![](_page_23_Picture_280.jpeg)

#### *Table 3.2.3-5*

#### *PROPOSED TRANSFER SYNTAXES FOR ACQUIRE IMAGES/PRINT OR SEND IMAGES*

![](_page_23_Picture_281.jpeg)

#### **3.2.3.3.1.3 SOP Specific Conformance for Storage**

The behavior of the Workstation when encountering status codes in a C-STORE response is summarized in the table below.

*Table 3.2.3-6 C-STORE RESPONSE STATUS HANDLING BEHAVIOR*

| <b>Service</b><br><b>Status</b> | <b>Further Meaning</b>               | Error<br>Code | <b>Behavior</b>                                                                                                    |
|---------------------------------|--------------------------------------|---------------|----------------------------------------------------------------------------------------------------|
| <b>Success</b>                  | <b>Success</b>                       | 0000          | The SCP has successfully stored the SOP Instance.<br>Proceed to next step.                                                                        |
| Warning                         | Coercion of Data<br>Elements         | <b>B000</b>   | AE aborts association. Error message to user indicates "A<br>DICOM DIMSE error was returned in a response: Data<br>element coercion".             |
|                                 | Data set does not<br>match SOP Class | <b>B007</b>   | AE aborts association. Error message to user indicates "A<br>DICOM DIMSE error was returned in a response: Data set<br>does not match (warning)". |

![](_page_24_Picture_277.jpeg)

The behavior of the Workstation during communication failure is summarized in the table below. Depending on the type of failure, and retry configuration, the send job may be retried several times before reporting an error to the user.

*Table 3.2.3-7 DICOM COMMAND COMMUNICATION FAILURE BEHAVIOR*

| <b>Exception</b> | <b>Behavior</b>                                                                                              |
|------------------|----------------------------------------------------------------------------------------------------|
| Timeout          | The Association is aborted and an error message is posted to the user: "Timeout"                             |
|                  | waiting for response."                                                                                       |
|                  | Association aborted by SCP   The error message "Unable to connect to destination host/port" is posted to the |
|                  | user.                                                                                                    |

Instance UIDs are globally unique for all SOP instances generated by the Workstation. The UID root is "1.2.840.113681."

- The Workstation populates all Type 1 attributes with valid data and always sends them to the Remote Storage AE.
- The Workstation sends all Type 2 attributes and populates them if valid source data are available.
- When configured the Workstation sends Type 3 (optional), standard extended, and private attributes to the Remote Storage AE and populates them if valid source data are available.

#### **3.2.3.4 Association Acceptance Policy**

The Storage Client AE does not accept associations.

#### <span id="page-24-0"></span>**3.2.4 Storage Commitment Client AE**

#### **3.2.4.1 SOP Classes**

This Application Entity provides Standard Conformance to the following SOP Class:

*Table 3.2.4-1*

![](_page_24_Picture_278.jpeg)

#### **3.2.4.2 Association Policies**

#### **3.2.4.2.1 General**

The DICOM standard Application context shall be specified.

*Table 3.2.4-2 DICOM APPLICATION CONTEXT* Application Context Name 1.2.840.10008.3.1.1.1

#### **3.2.4.2.2 Number of Associations**

One association is initiated at a time for the Storage Commitment Client AE.

#### **3.2.4.2.3 Asynchronous Nature**

The Workstation does not support asynchronous operations (multiple outstanding transactions over a single Association).

#### **3.2.4.2.4 Implementation Identifying Information**

![](_page_25_Picture_188.jpeg)

#### **3.2.4.3 Association Initiation Policy**

#### **3.2.4.3.1 Commit Images**

#### **3.2.4.3.1.1 Description and Sequencing of Activities**

When the Storage Commitment Client is configured it attempts to establish an association with a remote storage commitment AE after the Storage Client AE receives successful C-STORE responses for one or more images. When an association is established, a N-ACTION request is sent to request storage commitment for previously stored images. The Storage Commitment Client releases the association immediately after receiving the N-ACTION response from the remote storage commitment AE.

#### **3.2.4.3.1.2 Proposed Presentation Contexts**

The Storage Commitment Client attempts to establish associations using the following presentation contexts:

*Table 3.2.4-4 PROPOSED PRESENTATION CONTEXTS FOR COMMIT IMAGES*

| <b>Presentation Context Table</b>   |                        |                               |                   |                 |                    |  |  |  |
|-------------------------------------|------------------------|-------------------------------|-------------------|-----------------|--------------------|--|--|--|
|                                     | <b>Abstract Syntax</b> | <b>Transfer Syntax</b>        | <b>Role</b>       | <b>Extended</b> |                    |  |  |  |
| <b>Name</b>                         | UID                    | <b>Name List</b>              | <b>UID List</b>   |                 | <b>Negotiation</b> |  |  |  |
| Storage<br>Commitment<br>Push Model | 1.2.840.10008.1.20.1   | Implicit VR.<br>Little Endian | 1.2.840.10008.1.2 | SCU             | None               |  |  |  |

#### **3.2.4.3.1.3 SOP Specific Conformance for Storage Commitment**

The behavior of the Workstation when encountering status codes in a Storage Commitment N-ACTION response is summarized in the table below.

![](_page_26_Picture_296.jpeg)

![](_page_26_Picture_297.jpeg)

The behavior of the Workstation during communication failure is summarized in the table below. Depending on the type of failure, and retry configuration, the commit job request may be retried several times before reporting an error to the user.

*Table 3.2.4-6 DICOM COMMAND COMMUNICATION FAILURE BEHAVIOR*

| <b>Exception</b>           | <b>Behavior</b>                                                                   |
|----------------------------|-----------------------------------------------------------------------------------|
| Timeout                    | The Association is aborted and an error message if posted to the user: "Storage"  |
|                            | Commit job was not acknowledged in the allotted time. Status of commit job is     |
|                            | unknown."                                                                         |
| Association aborted by SCP | The error message "Cannot open socket to specified host/port, a network error has |
|                            | occurred, or received abort from remote system" is posted to the user.            |

The Storage Commitment Client supports the following N-ACTION attributes:

#### *Table 3.2.4-7*

#### *Supported Storage Commitment N-ACTION Attributes*

![](_page_26_Picture_298.jpeg)

#### **3.2.4.4 Association Acceptance Policy**

#### **3.2.4.4.1 Receive Storage Commitment Response**

#### **3.2.4.4.1.1 Description and Sequencing of Activities**

The Storage Commitment Client AE will accept associations in order to receive responses to a Storage Commitment Request.

The Storage Commitment Client AE accepts a reverse role association request from a remote storage commitment AE using the Storage Commitment Push Model SOP Class. After accepting an association an N-EVENT-REPORT request is expected that provides the status of a previous request for storage commitment

of an image. The Storage Commitment Client AE waits for a configurable time period, and if a N-EVENT-REPORT request is not received, the association is aborted.

The Transaction UID value in a received N-EVENT-REPORT request is checked. SOP Instance UIDs that are successfully committed are checked and recorded. SOP Instance UIDs that are not committed are logged.

#### **3.2.4.4.1.2 Accepted Presentation Contexts**

#### *Table 3.2.4-8*

*ACCEPTED PRESENTATION CONTEXTS FOR RECEIVE STORAGE COMMITMENT RESPONSE*

![](_page_27_Picture_294.jpeg)

#### **3.2.4.4.1.3 SOP Specific Conformance for Storage Commitment**

Upon receipt of a N-EVENT-REPORT request, the commit status of the referenced images is updated, and a N-EVENT-REPORT response is sent.

The behavior of Storage Commitment Client AE when receiving Event Types within the N-EVENT-REPORT request is summarized in the table below.

*Table 3.2.4-9*

![](_page_27_Picture_295.jpeg)

![](_page_27_Picture_296.jpeg)

The reasons for returning specific status codes in a N-EVENT-REPORT response are summarized in the table below.

*Table 3.2.4-10*

![](_page_27_Picture_297.jpeg)

#### <span id="page-27-0"></span>**3.2.5 Query/Retrieve Client AE**

#### **3.2.5.1 SOP Classes**

This Application Entity provides Standard Conformance to the following SOP Classes:

*Table 3.2.5-1*

| SOP CLASSES FOR QUERY/RETRIEVE CLIENT AE           |                             |            |            |
|----------------------------------------------------|-----------------------------|------------|------------|
| <b>SOP Class Name</b>                              | <b>SOP Class UID</b>        | <b>SCU</b> | <b>SCP</b> |
| Study Root Query/Retrieve Information Model - FIND | 1.2.840.10008.5.1.4.1.2.2.1 | Yes        | No         |
| Study Root Query/Retrieve Information Model – MOVE | 1.2.840.10008.5.1.4.1.2.2.2 | Yes        | No         |

#### **3.2.5.2 Association Policies**

#### **3.2.5.2.1 General**

The DICOM standard Application context shall be specified.

![](_page_28_Picture_248.jpeg)

#### **3.2.5.2.2 Number of Associations**

One association is initiated at a time for the Query/Retrieve Client AE.

#### **3.2.5.2.3 Asynchronous Nature**

The Workstation does not support asynchronous operations (multiple outstanding transactions over a single Association).

#### **3.2.5.2.4 Implementation Identifying Information**

![](_page_28_Picture_249.jpeg)

#### **3.2.5.3 Association Initiation Policy**

#### **3.2.5.3.1 Retrieve Prior Images**

#### **3.2.5.3.1.1 Description and Sequencing of Activities**

The Query/Retrieve Client allows the user to enter matching keys that are used to query the remote Query/Retrieve AE using C-FIND requests. The Query/Retrieve Client then displays a list of patients returned in the C-FIND response until the configurable maximum is exceeded. If the maximum query response is exceeded, the user is notified and the remaining query responses are not displayed. The user may select one or more patients from the list, which signals the Query/Retrieve Client to generate C-MOVE request(s) to the remote Query/Retrieve AE. As C-MOVE requests are successfully completed the number of remaining C-MOVE requests decrements until there are no more outstanding C-MOVE requests remaining in the queue. The images received are made available for the user to view on the Workstation. The Query/Retrieve Client will post an alarm to the user when a C-MOVE operation fails.

The Query/Retrieve Client attempts to establish an association with a remote Query/Retrieve AE when an internal request to transmit a C-FIND -or C-MOVE request to a given remote Query/Retrieve AE is received. The Query/Retrieve Client releases the association after receiving the final C-FIND or C-MOVE response from the remote Query/Retrieve AE.

#### **3.2.5.3.1.2 Proposed Presentation Contexts**

The Query/Retrieve Client attempts to establish associations using the following presentation contexts:

![](_page_28_Picture_250.jpeg)

*Table 3.2.5-4 PROPOSED PRESENTATION CONTEXTS FOR RETRIEVE PRIOR IMAGES*

![](_page_29_Picture_296.jpeg)

![](_page_29_Picture_297.jpeg)

![](_page_29_Picture_298.jpeg)

#### **3.2.5.3.1.3 SOP Specific Conformance for Query/Retrieve**

The behavior of the Workstation when encountering status codes in a C-FIND or C-MOVE response is summarized in the table below.

| C-FIND AND C-MOVE RESPONSE STATUS HANDLING BEHAVIOR |                                                 |                  |                                                                                                    |
|-----------------------------------------------------|-------------------------------------------------|------------------|----------------------------------------------------------------------------------------------------|
| <b>Service</b>                                      | <b>Further Meaning</b>                          | Error            | <b>Behavior</b>                                                                                                    |
| <b>Status</b>                                       |                                                 | Code             |                                                                                                    |
| <b>Success</b>                                      | Matching is<br>complete                         | 0000             | The SCP has returned all matching information, or sub-<br>operations are complete. For C-FIND, perform follow-up query<br>or display results to the user.    |
| Pending                                             | Matches or sub-<br>operations are<br>continuing | FF <sub>00</sub> | For C-FIND, the matching query result contained in the<br>identifier is collected for later display.                                                         |
| Warning or<br>Failure                               | Any                                             | Any              | Workstation aborts association. Error message to the user<br>indicates the Query Response Status error code, error<br>comment, and DIMSE Status description. |

*Table 3.2.5-6 C-FIND AND C-MOVE RESPONSE STATUS HANDLING BEHAVIOR*

The behavior of the Workstation during communication failure is summarized in the table below.

*Table 3.2.5-7 DICOM COMMAND COMMUNICATION FAILURE BEHAVIOR*

| <b>Exception</b>           | <b>Behavior</b>                                                                                                    |
|----------------------------|----------------------------------------------------------------------------------------------------|
| Timeout                    | The Association is aborted and an error message is posted to the user:                                                                                                    |
|                            | Query/Retrieve not acknowledged in the allotted time.                                                                                                    |
| Association aborted by SCP | The Association is aborted and any C-FIND results received before this<br>occurs are displayed to the user. For C-MOVE, an error is indicated: "There<br>were error(s) when pulling back the image(s): Cannot open socket to<br>specified host/port, a network error has occurred, or received abort from<br>remote system." |

The Query/Retrieve Client provides standard conformance to the Study Root Information Model. When the hierarchical method is configured, a Study level query is sent, and the responses are used to send follow-up Series level queries automatically. For retrieve, a Series level move request is sent, containing the Study Instance UID of the study to retrieve and the Series Instance UID of the series to retrieve. When the relational method is configured, one Study level query is sent. The relational method is not used for retrieve:

The Query/Retrieve Client supports default query Matching Key Attributes as defined in the following tables. The Matching Key Attributes are contained in configuration files per Query/Retrieve provider and can be modified as required for compatibility with remote Query/Retrieve AEs. The user supplies Matching Key Attribute values other than Modality either my manual entry or range selection.

| DEFAULT C-FIND MATCHING KEY ATTRIBUTES (HIERARCHICAL) |              |                                        |
|-------------------------------------------------------|--------------|----------------------------------------|
| <b>Matching Key Attribute</b>                         | Tag          | <b>Matching Type</b>                   |
| <b>Study Level</b>                                    |              |                                        |
| Study Date                                            | (0008, 0020) | Single Value, Range or Universal       |
| Study Time                                            | (0008, 0030) | Universal                              |
| <b>Accession Number</b>                               | (0008,0050)  | Single Value or Universal              |
| Referring Physician's Name                            | (0008, 0090) | Universal                              |
| Patient's Name                                        | (0010, 0010) | <b>Wild Card</b>                       |
| Patient ID                                            | (0010.0020)  | Single Value or Wild Card              |
| Patient's Sex                                         | (0010, 0040) | Universal                              |
| Study Instance UID                                    | (0020,000D)  | Universal                              |
| <b>Series Level</b>                                   |              |                                        |
| Modality                                              | (0008, 0060) | Single Value or Wild Card (MG)         |
| Series Description                                    | (0008,103E)  | Universal                              |
| Study Instance UID                                    | (0020,000D)  | Single Value (from Study level result) |
| Series Instance UID                                   | (0020,000E)  | Universal                              |
| Series Number                                         | (0020, 0011) | Universal                              |
| Scheduled Procedure Step ID                           | (0040, 0009) | Universal                              |
| Performed Procedure Step Start Date                   | (0040, 0244) | Universal                              |
| Performed Procedure Step Start Time                   | (0040,0245)  | Universal                              |
| Requested Procedure ID                                | (0040, 1001) | Universal                              |

*Table 3.2.5-8 DEFAULT C-FIND MATCHING KEY ATTRIBUTES (HIERARCHICAL)*

*Table 3.2.5-9*

#### *DEFAULT C-FIND MATCHING KEY ATTRIBUTES (RELATIONAL)*

![](_page_30_Picture_299.jpeg)

#### **3.2.5.4 Association Acceptance Policy**

The Query/Retrieve Client AE does not accept associations.

#### <span id="page-31-0"></span>**3.2.6 Storage Server AE**

#### **3.2.6.1 SOP Classes**

This Application Entity provides Standard Conformance to the following SOP Classes:

![](_page_31_Picture_253.jpeg)

#### **3.2.6.2 Association Policies**

#### **3.2.6.2.1 General**

The DICOM standard Application context shall be specified.

*Table 3.2.6-2 DICOM APPLICATION CONTEXT* Application Context Name

#### **3.2.6.2.2 Number of Associations**

The Storage Server AE by default accepts up to 30 simultaneous associations.

#### **3.2.6.2.3 Asynchronous Nature**

The Workstation does not support asynchronous operations (multiple outstanding transactions over a single Association).

#### **3.2.6.2.4 Implementation Identifying Information**

![](_page_31_Picture_254.jpeg)

#### **3.2.6.3 Association Initiation Policy**

The Storage Server AE does not initiate associations.

#### **3.2.6.4 Association Acceptance Policy**

When the Storage Server AE accepts an association, it will respond to storage requests.

#### **3.2.6.4.1 Store Images, Acknowledge Echo Requests**

#### **3.2.6.4.1.1 Description and Sequencing of Activities**

The Storage Server AE starts upon launching the Workstation application. The Storage Server AE stores images that are received so they can be made available to the user. When the Workstation application receives a request to shut down, the Storage Server AE stops running after the configurable time (in seconds) assigned to the Shutdown Wait Seconds parameter has elapsed.

As a default, if a received SOP instance is a duplicate of an existing stored SOP instance, the received SOP instance is ignored, and the Workstation sends a success status in the C-STORE response. However, the Storage Server AE can be configured instead to delete the first received SOP instance and import the duplicate SOP instance, or to alert the user of an existing SOP instance.

#### **3.2.6.4.1.2 Accepted Presentation Contexts**

The Storage Server accepts establish associations using the following presentation contexts.

Note: Implicit VR Little Endian is the Transfer Syntax the Workstation will accept as a default when more than one transfer syntax is proposed within a presentation context.

![](_page_32_Picture_287.jpeg)

![](_page_32_Picture_288.jpeg)

#### **3.2.6.4.1.3 SOP Specific Conformance for Storage**

The Storage Server AE provides standard conformance to the Storage Service Class.

The Workstation will accept but discard non-Hologic For Processing images.

The Storage Server AE will behave as described in the table below when generating the C-STORE responses.

![](_page_33_Picture_204.jpeg)

![](_page_33_Picture_205.jpeg)

#### <span id="page-33-0"></span>**3.2.7 Verification Client AE**

#### **3.2.7.1 SOP Classes**

This Application Entity provides Standard Conformance to the following SOP Class:

![](_page_33_Picture_206.jpeg)

*Table 3.2.7-1*

#### **3.2.7.2 Association Policies**

#### **3.2.7.2.1 General**

The DICOM standard Application context shall be specified.

![](_page_33_Picture_207.jpeg)

#### **3.2.7.2.2 Number of Associations**

One association is initiated at a time for the Verification Client AE.

#### **3.2.7.2.3 Asynchronous Nature**

The Workstation does not support asynchronous operations (multiple outstanding transactions over a single Association).

#### **3.2.7.2.4 Implementation Identifying Information**

![](_page_33_Picture_208.jpeg)

#### **3.2.7.3 Association Initiation Policy**

#### **3.2.7.3.1 Echo Request**

#### **3.2.7.3.1.1 Description and Sequencing of Activities**

The Workstation provides the user with the capability to C-ECHO any remote Service Class Provider configured on the system as a virtual device.

#### **3.2.7.3.1.2 Proposed Presentation Contexts**

The Verification Client attempts to establish associations using the following Presentation Contexts.

![](_page_34_Picture_221.jpeg)

#### **3.2.7.3.1.3 SOP Specific Conformance for Verification SOP Class**

Verification Client provides standard conformance to the Verification Service Class. The behavior of the Workstation when encountering status codes in a C-ECHO response is summarized in the table below.

![](_page_34_Picture_222.jpeg)

![](_page_34_Picture_223.jpeg)

#### **3.2.7.4 Association Acceptance Policy**

The Verification Client AE does not accept associations.

#### <span id="page-34-0"></span>**3.3. Network Interfaces**

#### <span id="page-34-1"></span>**3.3.1 Physical Network Interface**

The Workstation is tested and supports using 10-BaseT, 100-BaseT and 1000-BaseT Ethernet media.

#### <span id="page-34-2"></span>**3.3.2 Additional Protocols**

None.

#### <span id="page-34-3"></span>**3.4. Configuration**

The DICOM Query/Retrieve, Storage, Storage Commitment, Print, and Modality Worklist Clients are configured during site installation.

The Verification Client, used primarily as a troubleshooting tool, is made available through a service tool utility. It attempts to establish an association with a remote Verification SCP when invoked by the service tool utility. It requests one presentation context, the Verification SOP Class with the DICOM default transfer syntax.

The Storage Server acts as a Verification SCP. It accepts associations from any remote AE Title.

#### <span id="page-35-0"></span>**3.4.1 AE Title/Presentation Address Mapping**

#### **3.4.1.1 Local AE Titles**

*Table 3.4-1 AE TITLE CONFIGURATION TABLE*

| <b>Application Entity</b>        | <b>Default AE Title</b> | <b>Default TCP/IP Port</b> |
|----------------------------------|-------------------------|----------------------------|
| Storage Client                   | DIRECT DIGXRAY          | N/A                        |
| <b>Print Client</b>              | <b>DIRECT DIGXRAY</b>   | N/A                        |
| <b>Modality Worklist Client</b>  | <b>DIRECT DIGXRAY</b>   | N/A                        |
| <b>Storage Commitment Client</b> | DIRECT DIGXRAY          | 104                        |
| Query/Retrieve Client            | <b>DIRECT DIGXRAY</b>   | N/A                        |
| Local Storage Server             | <b>DIRECT DIGXRAY</b>   | 104                        |
| <b>Verification Client</b>       | <b>DIRECT DIGXRAY</b>   | N/A                        |

The default AE Title and TCP/IP Port number may be modified.

#### **3.4.1.2 Remote AE Title/Presentation Address Mapping**

Up to 64 Remote Storage or Print SCPs can be configured.

#### **3.4.1.2.1 Remote Modality Worklist SCP**

The following are some of the relevant configurable items for the Remote Modality Worklist SCP:

| Remote Modality Worklist SCP Configuration     |                                                                                                    |  |  |
|------------------------------------------------|----------------------------------------------------------------------------------------------------|--|--|
| <b>Parameter description</b>                   | Range                                                                                                    |  |  |
| <b>Application Entity Title</b><br>(Called AE) | The Workstation supports multiple AEs acting as a Modality Worklist<br>provider.                                                                                                    |  |  |
| Remote Host/IP Address                         | IP address and hostname associated with the Modality Worklist provider AE.                                                                                                    |  |  |
| <b>Remote Port Number</b>                      | Port number to use when establishing TCP/IP connection to the Modality<br>Worklist provider $AE$ . Range = 1 to 65,535                                                                                                    |  |  |
| <b>Study Code</b>                              | The attribute used to match the procedure to be performed to the procedure<br>codes available on the Workstation. The available Study Code attributes<br>include:<br>(default) Requested Procedure Code Sequence, Code Value<br>(0032, 1064.0008, 0100)<br>Requested Procedure Code Sequence, Code Meaning<br>٠<br>(0032, 1064.0008, 0104)<br>Scheduled Procedure Step Sequence, Scheduled Protocol Code<br>$\bullet$<br>Sequence, Code Meaning (0040,0100.0040,0008,0008,0104)<br>Scheduled Procedure Step Sequence, Scheduled Protocol Code<br>$\bullet$<br>Sequence, Code Value (0040,0100.0040,0008,0008,0100)<br>Scheduled Procedure Step Sequence, Scheduled Procedure Step<br>$\bullet$<br>Description (0040,0100.0040,0007)<br>Scheduled Procedure Step Sequence, Scheduled Procedure Step<br>$\bullet$<br>ID (0040,0100.0040,0009)<br>Study Description (0008,1030) |  |  |

*Table 3.4-2 Remote Modality Worklist SCP Configuration*

#### **3.4.1.2.2 Remote Print SCP**

The following are some of the relevant configurable items for each Remote Print SCP:

*Table 3.4-3 Remote Print SCP Configuration*

| Religion Fritti SCF Comiguidion                |                                                                   |  |
|------------------------------------------------|-------------------------------------------------------------------|--|
| <b>Parameter Description</b>                   | Range                                                             |  |
| <b>Application Entity Title</b><br>(Called AE) | The Workstation supports multiple AEs acting as Remote Print SCP. |  |

![](_page_36_Picture_290.jpeg)

#### **3.4.1.2.3 Remote Storage SCP**

The following are some of the relevant configurable items for each Remote Storage SCP:

| $1.011000$ oro $1.090$ oor configuration. |                                                                                                    |  |
|-------------------------------------------|----------------------------------------------------------------------------------------------------|--|
| <b>Parameter Description</b>              | Range                                                                                                    |  |
| <b>Application Entity Title</b>           | The Workstation supports multiple AEs acting as Remote Storage SCP.                                         |  |
| (Called AE)                               |                                                                                                    |  |
| Remote Host/IP Address                    | IP address and hostname, one per Remote Storage AE.                                                         |  |
| Remote Port Number                        | Port number to use when establishing TCP/IP connection, one per Remote<br>Storage AE. Range = 1 to $65,535$ |  |
| Store SOP Class(es)                       | Digital Mammography X-Ray Image Storage - For Processing and/or<br>٠                                        |  |
|                                           | Digital Mammography X-Ray Image Storage - For Presentation and/or<br>$\bullet$                              |  |
|                                           | Digital X-Ray Image Storage - For Processing and/or<br>$\bullet$                                            |  |
|                                           | Digital X-Ray Image Storage - For Presentation and/or<br>٠                                                  |  |
|                                           | Secondary Capture Image Storage                                                                             |  |
| Storage Commitment                        | Enable or disable                                                                                           |  |
| <b>Transfer Syntax</b>                    | Implicit VR Little Endian<br>٠                                                                              |  |
|                                           | <b>Explicit VR Little Endian</b><br>٠                                                                       |  |
|                                           | Explicit VR Big Endian<br>$\bullet$                                                                         |  |
|                                           | JPEG Lossless Non-Hierarchical First Order Prediction<br>٠                                                  |  |
|                                           | JPEG 2000 (Lossless Only)                                                                                   |  |

*Table 3.4-4 Remote Storage SCP Configuration*

#### **3.4.1.2.4 Remote Storage Commitment SCP**

The following are some of the relevant configurable items for the Remote Storage Commitment SCP:

*Table 3.4-5 Remote Storage Commitment SCP Configuration*

| <b>Parameter description</b>                   | Range                                                                             |  |
|------------------------------------------------|-----------------------------------------------------------------------------------|--|
| <b>Application Entity Title</b><br>(Called AE) | One Remote Storage AE should be configured for storage commitment, if<br>desired. |  |
| Remote Host/IP Address                         | IP address and hostname of Remote Storage Commitment AE.                          |  |
| Port Number                                    | Port number to be used when establishing TCP/IP connection to the Remote          |  |
|                                                | Storage Commitment SCP. Range = 1 to 65,535                                       |  |

#### **3.4.1.2.5 Remote Query/Retrieve SCP**

The following are some of the relevant configurable items for the Remote Query/Retrieve SCP:

*Table 3.4-6*

| Remote Query/Retrieve SCP Configuration        |                                                                      |  |
|------------------------------------------------|----------------------------------------------------------------------|--|
| <b>Parameter description</b>                   | Range                                                                |  |
| <b>Application Entity Title</b><br>(Called AE) | The Workstation supports one AE acting as a Query/Retrieve provider. |  |

![](_page_37_Picture_247.jpeg)

#### <span id="page-37-0"></span>**3.4.2 Configuration Parameters for Local AEs**

The following are some of the relevant configurable items for the local AEs:

![](_page_37_Picture_248.jpeg)

![](_page_37_Picture_249.jpeg)

# <span id="page-38-0"></span>**4.0 Media Interchange**

# <span id="page-38-1"></span>**4.1. Implementation Model**

#### <span id="page-38-2"></span>**4.1.1 Application Data Flow Diagram**

![](_page_38_Figure_4.jpeg)

Figure 4.1-1 Application Data Flow Diagram for Media Storage

The Media Server AE provides a means to export image instances using DICOM PS 3.10: Media Storage and File Format for Media Interchange. The instances can be recorded and read via removable media. This feature is provided as a matter of convenience for users to move objects from one system to another via removable media. This feature is not intended to serve as an archive for permanently storing images.

#### <span id="page-38-3"></span>**4.1.2 Functional Definition of AEs**

The Media Server AE can store Digital Mammography X-Ray For Processing, For Presentation, Digital X-Ray For Processing, For Presentation and Secondary Capture images to removable media as DICOM PS 3.10 media files (see Table 1-2).

The Media Server AE can read Digital Mammography X-Ray For Processing, For Presentation, Digital X-Ray For Processing, For Presentation, Breast Tomosynthesis Image, Breast Projection X-Ray For Processing, For Presentation and Secondary Capture images DICOM PS 3.10 media files from removable media

The Workstation supports DICOM Media Storage as both FSC and FSR.

#### <span id="page-38-4"></span>**4.1.3 Sequencing of Real World Activities**

The Workstation user interface provides access to configure and use removable media as an output device to export acquired and created images to removable media.

The Workstation user interface provides access to view the content of removable media and to select items to import from removable media to the Workstation.

#### <span id="page-39-0"></span>**4.1.4 File Meta Information for Implementation Class Version**

The implementation information written to the File Meta Header in each file is:

![](_page_39_Picture_191.jpeg)

#### <span id="page-39-1"></span>**4.2. AE Specifications**

#### <span id="page-39-2"></span>**4.2.1 Media Server AE Specification**

The Media Server AE provides standard conformance to the DICOM Interchange Option of the Media Storage Service Class. The Application Profiles and roles are listed below:

![](_page_39_Picture_192.jpeg)

#### *Table 4.2-1 AE RELATED APPLICATION PROFILES, REAL-WORLD ACTIVITIES, AND ROLES*

#### **4.2.1.1 File Meta Information for Media Server AE**

The Source Application Entity Title included in the File Meta Header is 'DCF'.

#### **4.2.1.2 Real-World Activities**

#### **4.2.1.2.1 User Initiates Media Store**

The Media Server AE acts as an FSC using the interchange option when requested to export images to removable media such as USB.

A service utility is available to configure the SOP Classes to write to removable media. The removable media device is available as an output destination via the Export utility found on the Performed Exam Page (PEP).

#### **4.2.1.2.1.1 Media Storage Application Profile**

The Media Server AE FSC supports the STD-GEN-USB, STD-GEN-USB-JPEG and STD-GEN-USB-J2K Application Profiles.

#### **4.2.1.2.1.1.1 Options**

The Media Server AE FSC supports the SOP Classes and Transfer Syntaxes listed in the table below:

![](_page_40_Picture_313.jpeg)

![](_page_40_Picture_314.jpeg)

#### **4.2.1.2.2 User Views Image Records, User Initiates Image Import**

User Views Image Records: No installation or configuration is required to view the contents of removable media. Using the Import tool found in the Admin utility, the Workstation user can view the directory of removable media including patient, study, series, and image information.

User Initiates Image Import: Images can be imported from removable media to the Workstation database without any special installation or configuration. Using the Import tool, the Workstation can import any DICOM PS 3.10 conformant media file of the supported SOP Classes, except non-Hologic For Processing images. The user can choose to import the entire media content, all images of a specific patient, study, or specific image(s). A validation utility that is part of the import process ensures proper patient and study identification.

#### **4.2.1.2.2.1 Media Storage Application Profile**

The Media Server AE FSR supports the STD-GEN-USB, STD-GEN-USB-JPEG and STD-GEN-USB-J2K Application Profiles.

#### **4.2.1.2.2.1.1 Options**

The Media Server AE FSR supports the SOP Classes and Transfer Syntaxes listed in the table below:

| SOP CLASSES AND TRANSFER SYNTAXES FOR MEDIA SERVER               |                                |                              |                                      |  |  |  |
|------------------------------------------------------------------|--------------------------------|------------------------------|--------------------------------------|--|--|--|
| <b>SOP Class Name</b>                                            | <b>SOP Class UID</b>           | Transfer<br><b>Syntax</b>    | <b>Transfer Syntax</b><br><b>UID</b> |  |  |  |
| Media Storage Directory Storage                                  | 1.2.840.10008.1.3.10           | Explicit VR<br>Little Endian | 1.2.840.10008.1.2.1                  |  |  |  |
| Digital Mammography X-Ray Image<br>Storage - For Presentation    | 1.2.840.10008.5.1.4.1.1.1.2    | See Table 3.2.3-5            |                                      |  |  |  |
| Digital Mammography X-Ray Image<br>Storage - For Processing      | 1.2.840.10008.5.1.4.1.1.1.2.1  | See Table 3.2.3-5            |                                      |  |  |  |
| Digital X-Ray Image Storage - For<br>Presentation                | 1.2.840.10008.5.1.4.1.1.1.1    | See Table 3.2.3-5            |                                      |  |  |  |
| Digital X-Ray Image Storage – For<br>Processing                  | 1.2.840.10008.5.1.4.1.1.1.1.1  | See Table 3.2.3-5            |                                      |  |  |  |
| Secondary Capture Image Storage                                  | 1.2.840.10008.5.1.4.1.1.7      | See Table 3.2.3-5            |                                      |  |  |  |
| <b>Breast Tomosynthesis Image</b><br>Storage                     | 1.2.840.10008.5.1.4.1.1.13.1.3 | See Table 3.2.3-5            |                                      |  |  |  |
| Breast Projection X-Ray Image<br>Storage - For Presentation      | 1.2.840.10008.5.1.4.1.1.13.1.4 | See Table 3.2.3-5            |                                      |  |  |  |
| <b>Breast Projection X-Ray Image</b><br>Storage - For Processing | 1.2.840.10008.5.1.4.1.1.13.1.5 | See Table 3.2.3-5            |                                      |  |  |  |

*Table 4.2-3*

### <span id="page-41-0"></span>**4.3. Augmented and Private Application Profiles**

None

#### <span id="page-41-1"></span>**4.4. Media Configuration**

The Media output device may be configured to store Digital Mammography X-Ray Image Storage - For Presentation, Digital Mammography X-Ray Image Storage - For Processing, Digital X-Ray Image Storage – For Presentation, Digital X-Ray Image Storage – For Processing and Secondary Capture Image Storage SOP instances. The Media label, File-set ID (0004,1130), is configurable.

# <span id="page-41-2"></span>**5.0 Support of Character Sets**

The Workstation supports the following character sets for the values of Data Elements with a VR of SH, LO, ST, PN or LT:

- Default: ISO-IR 6
- Latin Alphabet No. 1: ISO-IR 100

# <span id="page-41-3"></span>**6.0 Security**

The Trident HD Workstation does not support any specific DICOM security measures.

It is assumed that the Workstation is used within a secured environment. It is assumed that a secured environment includes at a minimum:

- Firewall or router protections to ensure that only approved external hosts have network access to the Workstation.
- Firewall or router protections to ensure that the Workstation only has network access to approved external hosts and services.
- Any communication with external hosts and services outside the locally secured environment use appropriate secure network channels (e.g. such as a Virtual Private Network (VPN)).
- Other network security procedures such as automated intrusion detection may be appropriate in some environments. Additional security features may be established by the local security policy and are beyond the scope of this conformance statement.

# <span id="page-42-0"></span>**7.0 Annexes**

# <span id="page-42-1"></span>**7.1. IOD Contents**

#### <span id="page-42-2"></span>**7.1.1 Created SOP Instance(s)**

Abbreviations for Presence of Value:

![](_page_42_Picture_297.jpeg)

- ANAP Attribute not always present
- EMPTY Attribute is sent without a value (zero length)
- VNAP Attribute value not always present (zero length if no value is present)

Abbreviations for Source:

- AUTO Attribute value is generated automatically
- CONFIG Attribute value source is a configurable parameter
- MWL Attribute value is the same as the value received using Modality Worklist
- USER Attribute value source is from User input

#### **7.1.1.1 Digital Mammography X-Ray Image and Digital X-Ray Image IODs**

The default attributes that are contained in created SOP Instances are listed in the following tables. The attributes contained in created SOP Instances are configurable.

|               | טבאווענט איז יוסט בעראוויז איז די די ווי ואינטטאוואוראי א באז וטוע עבדת אינט אין טען |                  |                           |  |  |
|---------------|--------------------------------------------------------------------------------------|------------------|---------------------------|--|--|
| IE.           | <b>Module</b>                                                                        | <b>Reference</b> | <b>Presence of Module</b> |  |  |
| Patient       | Patient                                                                              | Table 7.1-2      | <b>ALWAYS</b>             |  |  |
| Study         | <b>General Study</b>                                                                 | Table 7.1-3      | <b>ALWAYS</b>             |  |  |
|               | Patient Study                                                                        | Table 7.1-3      | <b>ALWAYS</b>             |  |  |
| <b>Series</b> | <b>General Series</b>                                                                | Table 7.1-4      | <b>ALWAYS</b>             |  |  |
|               | DX Series                                                                            | Table 7.1-4      | <b>ALWAYS</b>             |  |  |
|               | Mammography Series                                                                   | Table 7.1-4      | ALWAYS (Mammography)      |  |  |
| Equipment     | General Equipment                                                                    | Table 7.1-5      | <b>ALWAYS</b>             |  |  |
| Image         | <b>General Reference</b>                                                             | Table 7.1-6      | <b>ANAP</b>               |  |  |
|               | General Image                                                                        | Table 7.1-7      | <b>ALWAYS</b>             |  |  |
|               | Image Pixel                                                                          | Table 7.1-8      | <b>ALWAYS</b>             |  |  |
|               | DX Anatomy Imaged                                                                    | Table 7.1-7      | <b>ALWAYS</b>             |  |  |
|               | DX Image                                                                             | Table 7.1-7      | <b>ALWAYS</b>             |  |  |
|               | DX Detector                                                                          | Table 7.1-9      | <b>ALWAYS</b>             |  |  |
|               | DX Positioning                                                                       | Table 7.1-10     | <b>ALWAYS</b>             |  |  |
|               | X-Ray Acquisition Dose                                                               | Table 7.1-11     | <b>ALWAYS</b>             |  |  |
|               | X-Ray Generation                                                                     | Table 7.1-12     | <b>ALWAYS</b>             |  |  |
|               | X-Ray Filtration                                                                     | Table 7.1-11     | <b>ALWAYS</b>             |  |  |
|               | Mammography Image                                                                    | Table 7.1-7      | ALWAYS (Mammography)      |  |  |
|               | VOI LUT                                                                              | Table 7.1-7      | <b>ALWAYS</b>             |  |  |
|               | <b>Acquisition Context</b>                                                           | Table 7.1-13     | <b>ALWAYS</b>             |  |  |
|               | SOP Common                                                                           | Table 7.1-14     | <b>ALWAYS</b>             |  |  |

*Table 7.1-1 IOD OF CREATED DIGITAL & MAMMOGRAPHY X-RAY IMAGE SOP INSTANCES*

| <b>Attribute Name</b>       | Tag          | Value | Presence of   | <b>Source</b> |
|-----------------------------|--------------|-------|---------------|---------------|
|                             |              |       | Value         |               |
| Patient's Name              | (0010, 0010) |       | <b>ALWAYS</b> | MWL. USER     |
| Patient ID                  | (0010, 0020) |       | <b>ALWAYS</b> | MWL. USER     |
| <b>Issuer of Patient ID</b> | (0010, 0021) |       | <b>ANAP</b>   | <b>MWL</b>    |
| Patient's Birth Date        | (0010, 0030) |       | <b>ALWAYS</b> | MWL, USER     |
| Patient's Sex               | (0010, 0040) |       | <b>ALWAYS</b> | MWL, USER     |
| <b>Other Patient IDs</b>    | (0010, 1000) |       | <b>ANAP</b>   | MWL           |

*Table 7.1-2 Patient Module of Created SOP Instances*

| Table 7.1-3 |  |
|-------------|--|
|-------------|--|

*General / Patient Study Modules of Created SOP Instances*

| <b>Attribute Name</b>      | Tag          | Value                                                                                                | <b>Presence of</b> | <b>Source</b> |
|----------------------------|--------------|----------------------------------------------------------------------------------------------------|--------------------|---------------|
|                            |              |                                                                                                    | Value              |               |
| <b>Study Date</b>          | (0008, 0020) |                                                                                                    | <b>ALWAYS</b>      | AUTO          |
| Study Time                 | (0008, 0030) |                                                                                                    | <b>ALWAYS</b>      | <b>AUTO</b>   |
| <b>Accession Number</b>    | (0008, 0050) |                                                                                                    | <b>VNAP</b>        | MWL, USER     |
| Referring Physician's Name | (0008, 0090) |                                                                                                    | <b>VNAP</b>        | MWL, USER     |
| <b>Study Description</b>   | (0008, 1030) | Based on selected procedure                                                                          | <b>ALWAYS</b>      | MWL, AUTO     |
| Patient's Age              | (0010, 1010) | Calculated from (0010,0030)<br>and (0008,0020), the patient's<br>age when the study was<br>performed | <b>ALWAYS</b>      | <b>AUTO</b>   |
| Study Instance UID         | (0020, 000D) | Unique value generated if not<br>provided by MWL                                                     | <b>ALWAYS</b>      | MWL, AUTO     |
| Study ID                   | (0020.0010)  |                                                                                                    | <b>ALWAYS</b>      | <b>AUTO</b>   |

*Table 7.1-4*

| <b>Attribute Name</b>                    | a., b.,, .,,a.,,g. ap.,<br>Tag | sonico inicadico or organica<br><b>Value</b>                                | <b>Presence of</b> | <b>Source</b> |
|------------------------------------------|--------------------------------|-----------------------------------------------------------------------------|--------------------|---------------|
|                                          |                                |                                                                             | <b>Value</b>       |               |
| Series Date                              | (0008, 0021)                   |                                                                             | <b>ALWAYS</b>      | <b>AUTO</b>   |
| Series Time                              | (0008, 0031)                   |                                                                             | <b>ALWAYS</b>      | <b>AUTO</b>   |
| Modality                                 | (0008, 0060)                   | Based on selected procedure:<br>MG or DX                                    | <b>ALWAYS</b>      | <b>AUTO</b>   |
| Presentation Intent Type                 | (0008, 0068)                   | Original image: "FOR<br>PROCESSING"<br>Derived image: "FOR<br>PRESENTATION" | <b>ALWAYS</b>      | <b>AUTO</b>   |
| Series Description                       | (0008, 103E)                   | Based on selected procedure:<br>'L SPECIMEN', 'R SPECIMEN'<br>or 'SPECIMEN' | <b>ALWAYS</b>      | <b>AUTO</b>   |
| Operators' Name                          | (0008, 1070)                   |                                                                             | <b>ALWAYS</b>      | <b>AUTO</b>   |
| <b>Body Part Examined</b>                | (0018, 0015)                   | Based on selected procedure,<br>e.g., BREAST                                | <b>ALWAYS</b>      | AUTO/USER     |
| Series Instance UID                      | (0020, 000E)                   | Unique value generated                                                      | <b>ALWAYS</b>      | <b>AUTO</b>   |
| Series Number                            | (0020, 0011)                   | 1                                                                           | <b>ALWAYS</b>      | <b>AUTO</b>   |
| <b>Request Attributes Sequence</b>       | (0040, 0275)                   | One Item                                                                    | <b>ALWAYS</b>      | <b>AUTO</b>   |
| >Requested Procedure<br>Description      | (0032, 1060)                   |                                                                             | <b>ANAP</b>        | <b>MWL</b>    |
| >Requested Procedure Code<br>Sequence    | (0032, 1064)                   |                                                                             | <b>ANAP</b>        | <b>MWL</b>    |
| >>Code Value                             | (0008,0100)                    |                                                                             | <b>ANAP</b>        | <b>MWL</b>    |
| >>Coding Scheme Designator               | (0008, 0102)                   |                                                                             | <b>ANAP</b>        | <b>MWL</b>    |
| >>Code Meaning                           | (0008, 0104)                   |                                                                             | <b>ANAP</b>        | <b>MWL</b>    |
| >Scheduled Procedure Step<br>Description | (0040, 0007)                   |                                                                             | <b>ANAP</b>        | <b>MWL</b>    |

*General / DX / Mammography Series Modules of Created SOP Instances*

# **Trident HD Specimen Radiography System DICOM Conformance Statement**

| <b>Attribute Name</b>                            | Tag          | Value                                                           | <b>Presence of</b><br>Value | <b>Source</b>   |
|--------------------------------------------------|--------------|-----------------------------------------------------------------|-----------------------------|-----------------|
| >Scheduled Protocol Code<br>Sequence             | (0040,0008)  |                                                                 | <b>ANAP</b>                 | <b>MWL</b>      |
| >>Code Value                                     | (0008.0100)  |                                                                 | <b>ANAP</b>                 | <b>MWL</b>      |
| >>Coding Scheme Designator                       | (0008, 0102) |                                                                 | ANAP                        | <b>MWL</b>      |
| >>Code Meaning                                   | (0008,0104)  |                                                                 | <b>ANAP</b>                 | <b>MWL</b>      |
| >Scheduled Procedure Step ID                     | (0040.0009)  |                                                                 | <b>ANAP</b>                 | <b>MWL</b>      |
| >Requested Procedure ID                          | (0040, 1001) |                                                                 | <b>ANAP</b>                 | <b>MWL</b>      |
| >Reason for Requested<br>Procedure Code Sequence | (0040, 100A) | At least one Item, representing<br>(R-408C3, SRT, "Diagnostic") | <b>ALWAYS</b>               | AUTO/MWL        |
| >>Code Value                                     | (0008, 0100) |                                                                 | <b>ALWAYS</b>               | <b>AUTO/MWL</b> |
| >>Coding Scheme Designator                       | (0008, 0102) |                                                                 | <b>ALWAYS</b>               | <b>AUTO/MWL</b> |
| >>Code Meaning                                   | (0008.0104)  |                                                                 | <b>ALWAYS</b>               | <b>AUTO/MWL</b> |

*Table 7.1-5 General Equipment Module of Created SOP Instances*

| <b>Attribute Name</b>         | Tag          | Value           | <b>Presence of</b> | <b>Source</b> |
|-------------------------------|--------------|-----------------|--------------------|---------------|
|                               |              |                 | <b>Value</b>       |               |
| Manufacturer                  | (0008, 0070) | HOLOGIC, Inc.   | <b>ALWAYS</b>      | <b>CONFIG</b> |
| <b>Institution Name</b>       | (0008, 0080) |                 | <b>ALWAYS</b>      | <b>CONFIG</b> |
| <b>Institution Address</b>    | (0008.0081)  |                 | <b>ALWAYS</b>      | <b>CONFIG</b> |
| <b>Station Name</b>           | (0008, 1010) |                 | <b>ALWAYS</b>      | <b>CONFIG</b> |
| Institutional Department Name | (0008, 1040) |                 | <b>ALWAYS</b>      | <b>CONFIG</b> |
| Manufacturer's Model Name     | (0008,1090)  | Trident HD      | ALWAYS             | <b>CONFIG</b> |
| <b>Device Serial Number</b>   | (0018, 1000) |                 | <b>ALWAYS</b>      | <b>CONFIG</b> |
| <b>Software Versions</b>      | (0018, 1020) | Multiple values | <b>ALWAYS</b>      | <b>AUTO</b>   |

*Table 7.1-6 General Reference Module of Created SOP Instances*

| <b>Attribute Name</b>                   | Tag          | Value                                                                                             | <b>Presence of</b> | <b>Source</b> |
|-----------------------------------------|--------------|---------------------------------------------------------------------------------------------------|--------------------|---------------|
|                                         |              |                                                                                                   | <b>Value</b>       |               |
| Source Image Sequence                   | (0008, 2112) | Original image: not included<br>Derived image: One item                                           | <b>ANAP</b>        | <b>AUTO</b>   |
| >Referenced SOP Class UID               | (0008, 1150) | Digital Mammography X-Ray<br>Image - For Processing or<br>Digital X-Ray Image - For<br>Processing | <b>ANAP</b>        | <b>AUTO</b>   |
| >Referenced SOP Instance UID            | (0008, 1155) | SOP Instance UID of the<br>source For Processing image                                            | ANAP               | <b>AUTO</b>   |
| >Spatial Locations Preserved            | (0028.135A)  | <b>YES</b>                                                                                        | <b>ANAP</b>        | <b>AUTO</b>   |
| >Purpose of Referenced Code<br>Sequence | (0040, A170) | One Item                                                                                          | <b>ANAP</b>        | <b>AUTO</b>   |
| >>Code Value                            | (0008, 0100) | 121322                                                                                            | <b>ANAP</b>        | <b>CONFIG</b> |
| >>Coding Scheme Designator              | (0008,0102)  | <b>DCM</b>                                                                                        | <b>ANAP</b>        | <b>CONFIG</b> |
| >>Code Meaning                          | (0008, 0104) | Source image for image<br>processing operation                                                    | <b>ANAP</b>        | <b>CONFIG</b> |

*Table 7.1-7*

![](_page_44_Picture_457.jpeg)

![](_page_44_Picture_458.jpeg)

MAN-05635 Revision 002 Hologic, Inc. Page 45 of 53 36 Apple Ridge Road, Danbury, CT 06810 (800) 447-1856 ©2018-2019 Hologic, Inc. The information contained in this document is proprietary. Unauthorized distribution is prohibited.

# **Trident HD Specimen Radiography System DICOM Conformance Statement**

![](_page_45_Picture_505.jpeg)

| <b>Attribute Name</b>       | Tag          | Value           | <b>Presence of</b><br><b>Value</b> | <b>Source</b> |
|-----------------------------|--------------|-----------------|------------------------------------|---------------|
| Samples per Pixel           | (0028,0002)  | See Table 7.1-7 |                                    |               |
| Photometric Interpretation  | (0028.0004)  | See Table 7.1-7 |                                    |               |
| <b>Rows</b>                 | (0028.0010)  |                 | <b>ALWAYS</b>                      | <b>AUTO</b>   |
| Columns                     | (0028, 0011) |                 | <b>ALWAYS</b>                      | <b>AUTO</b>   |
| <b>Bits Allocated</b>       | (0028, 0100) | See Table 7.1-7 |                                    |               |
| <b>Bits Stored</b>          | (0028, 0101) | See Table 7.1-7 |                                    |               |
| High Bit                    | (0028.0102)  | See Table 7.1-7 |                                    |               |
| <b>Pixel Representation</b> | (0028, 0103) | See Table 7.1-7 |                                    |               |
| Pixel Data                  | (7FE0,0010)  |                 | <b>ALWAYS</b>                      | <b>AUTO</b>   |

*Table 7.1-8 Image Pixel Module of Created SOP Instances*

*Table 7.1-9*

*DX Detector Module of Created SOP Instances*

| <b>Attribute Name</b>             | Tag          | Value                              | Presence of   | <b>Source</b> |
|-----------------------------------|--------------|------------------------------------|---------------|---------------|
|                                   |              |                                    | <b>Value</b>  |               |
| Imager Pixel Spacing              | (0018,1164)  | $.70\angle 70$                     | ALWAYS        | <b>AUTO</b>   |
| <b>Detector Temperature</b>       | (0018, 7001) |                                    | <b>ALWAYS</b> | <b>AUTO</b>   |
| Detector Type                     | (0018, 7004) | <b>DIRECT</b>                      | <b>ALWAYS</b> | <b>AUTO</b>   |
| Detector ID                       | (0018,700A)  |                                    | <b>ALWAYS</b> | <b>AUTO</b>   |
| Date of Last Detector Calibration | (0018.700C)  |                                    | <b>ALWAYS</b> | <b>AUTO</b>   |
| Time of Last Detector Calibration | (0018,700E)  |                                    | ALWAYS        | <b>AUTO</b>   |
| Detector Binning                  | (0018, 701A) | $1\backslash 1$                    | <b>ALWAYS</b> | <b>AUTO</b>   |
| Field of View Origin              | (0018,7030)  |                                    | <b>ALWAYS</b> | <b>AUTO</b>   |
| Field of View Rotation            | (0018,7032)  | 90                                 | ALWAYS        | <b>AUTO</b>   |
| Field of View Horizontal Flip     | (0018,7034)  | NO.                                | ALWAYS        | <b>AUTO</b>   |
| <b>Pixel Spacing</b>              | (0028, 0030) | Depends on magnification<br>factor | <b>ALWAYS</b> | <b>AUTO</b>   |

*Table 7.1-10*

![](_page_46_Picture_338.jpeg)

![](_page_46_Picture_339.jpeg)

| <b>Attribute Name</b>       | Tag          | Value           | Presence of   | <b>Source</b> |
|-----------------------------|--------------|-----------------|---------------|---------------|
|                             |              |                 | <b>Value</b>  |               |
| <b>KVP</b>                  | (0018, 0060) |                 | <b>ALWAYS</b> | <b>AUTO</b>   |
| Distance Source to Detector | (0018.1110)  | See Table 7.1-7 |               |               |
| Distance Source to Patient  | (0018,1111)  | See Table 7.1-7 |               |               |
| Exposure Time               | (0018,1150)  |                 | <b>ALWAYS</b> | <b>AUTO</b>   |
| X-Ray Tube Current          | (0018, 1151) |                 | <b>ALWAYS</b> | <b>AUTO</b>   |
| Exposure                    | (0018, 1152) |                 | <b>ALWAYS</b> | <b>AUTO</b>   |
| Exposure in µAs             | (0018,1153)  |                 | <b>ALWAYS</b> | <b>AUTO</b>   |
| Filter Type                 | (0018,1160)  | <b>NONE</b>     | <b>ALWAYS</b> | <b>AUTO</b>   |
| Anode Target Material       | (0018.1191)  | <b>TUNGSTEN</b> | <b>ALWAYS</b> | <b>AUTO</b>   |
| Organ Exposed               | (0040.0318)  | See Table 7.1-7 |               |               |
| Relative X-Ray Exposure     | (0018, 1405) |                 | <b>ALWAYS</b> | <b>AUTO</b>   |

*Table 7.1-11 X-ray Acquisition Dose / X-Ray Filtration Modules of Created SOP Instances*

*Table 7.1-12*

*X-Ray Generation Module of Created SOP Instances*

| <b>Attribute Name</b>                       | Tag          | Value               | Presence of<br><b>Value</b> | <b>Source</b> |
|---------------------------------------------|--------------|---------------------|-----------------------------|---------------|
| <b>KVP</b>                                  | (0018,0060)  | See Table 7.1-11    |                             |               |
| <b>Exposure Time</b>                        | (0018, 1150) | See Table 7.1-11    |                             |               |
| X-ray Tube Current                          | (0018,1151)  | See Table 7.1-11    |                             |               |
| Exposure                                    | (0018, 1152) | See Table 7.1-11    |                             |               |
| Exposure in uAs                             | (0018,1153)  | See Table 7.1-11    |                             |               |
| Focal Spot                                  | (0018, 1190) |                     | <b>ALWAYS</b>               | <b>AUTO</b>   |
| Anode Target Material                       | (0018, 1191) | See Table 7.1-11    |                             |               |
| <b>Exposure Control Mode</b>                | (0018, 7060) | MANUAL or AUTOMATIC | <b>ALWAYS</b>               | <b>AUTO</b>   |
| <b>Exposure Control Mode</b><br>Description | (0018, 7062) | Manual or Auto      | <b>ALWAYS</b>               | <b>AUTO</b>   |

*Table 7.1-13 Acquisition Context Module of Created SOP Instances*

| <b>Attribute Name</b>               | Tag         | Value | <b>Presence of</b><br>Value | <b>Source</b> |
|-------------------------------------|-------------|-------|-----------------------------|---------------|
| <b>Acquisition Context Sequence</b> | (0040.0555) |       | <b>EMPTY</b>                | <b>AUTO</b>   |

*Table 7.1-14 SOP Common Module of Created SOP Instances*

![](_page_47_Picture_387.jpeg)

#### **7.1.1.2 Secondary Capture Image IOD**

The attributes that are contained in created Secondary Capture Image Instances are listed in the following tables.

| IE.           | <b>Module</b>            | <b>Reference</b> | <b>Presence of Module</b> |
|---------------|--------------------------|------------------|---------------------------|
| Patient       | Patient                  | Table 7.1-16     | <b>ALWAYS</b>             |
| Study         | General Study            | Table 7.1-17     | <b>ALWAYS</b>             |
|               | Patient Study            | Table 7.1-17     | <b>ALWAYS</b>             |
| <b>Series</b> | <b>General Series</b>    | Table 7.1-18     | <b>ALWAYS</b>             |
| Equipment     | General Equipment        | Table 7.1-19     | <b>ALWAYS</b>             |
|               | <b>SC Equipment</b>      | Table 7.1-20     | <b>ALWAYS</b>             |
| Image         | <b>General Reference</b> | Table 7.1-21     | <b>ALWAYS</b>             |
|               | General Image            | Table 7.1-22     | <b>ALWAYS</b>             |
|               | SC Image                 | Table 7.1-22     | <b>ALWAYS</b>             |
|               | Image Pixel              | Table 7.1-23     | <b>ANAP</b>               |
|               | <b>Modality LUT</b>      | Table 7.1-24     | <b>ALWAYS</b>             |
|               | VOI LUT                  | Table 7.1-25     | <b>ALWAYS</b>             |
|               | SOP Common               | Table 7.1-26     | <b>ALWAYS</b>             |

*Table 7.1-15 IOD OF CREATED SECONDARY CAPTURE IMAGE INSTANCES*

*Table 7.1-16*

*PATIENT MODULE OF CREATED SECONDARY CAPTURE IMAGE INSTANCES* 

| <b>Attribute Name</b>    | Tag          | Value                    | Presence of   | <b>Source</b> |
|--------------------------|--------------|--------------------------|---------------|---------------|
|                          |              |                          | Value         |               |
| Patient's Name           | (0010, 0010) | Copied from source image | <b>ALWAYS</b> | <b>AUTO</b>   |
| Patient ID               | (0010, 0020) | Copied from source image | <b>ALWAYS</b> | <b>AUTO</b>   |
| Issuer of Patient ID     | (0010, 0021) | Copied from source image | <b>ANAP</b>   | <b>AUTO</b>   |
| Patient's Birth Date     | (0010, 0030) | Copied from source image | <b>ALWAYS</b> | <b>AUTO</b>   |
| Patient's Sex            | (0010, 0040) | Copied from source image | <b>ALWAYS</b> | <b>AUTO</b>   |
| <b>Other Patient IDs</b> | (0010, 1000) | Copied from source image | <b>ANAP</b>   | <b>AUTO</b>   |

*Table 7.1-17*

#### *GENERAL / PATIENT STUDY MODULES OF CREATED SECONDARY CAPTURE IMAGE INSTANCES*

![](_page_48_Picture_382.jpeg)

| <b>Attribute Name</b>     | Tag          | <b>Value</b>                                             | <b>Presence of</b> | <b>Source</b> |
|---------------------------|--------------|----------------------------------------------------------|--------------------|---------------|
|                           |              |                                                          | <b>Value</b>       |               |
| Series Date               | (0008,0021)  |                                                          | <b>ALWAYS</b>      | <b>AUTO</b>   |
| Series Time               | (0008, 0031) |                                                          | <b>ALWAYS</b>      | <b>AUTO</b>   |
| Modality                  | (0008, 0060) | See Table 7.1-20                                         |                    |               |
| Series Description        | (0008,103E)  | 'SC' appended to source<br>image value                   | <b>ALWAYS</b>      | AUTO          |
| Operators' Name           | (0008.1070)  |                                                          | <b>ALWAYS</b>      | <b>AUTO</b>   |
| <b>Body Part Examined</b> | (0018, 0015) | Copied from source image                                 | <b>ALWAYS</b>      | <b>AUTO</b>   |
| Series Instance UID       | (0020,000E)  | Unique value generated                                   | <b>ALWAYS</b>      | AUTO          |
| Series Number             | (0020, 0011) |                                                          | <b>ALWAYS</b>      | <b>AUTO</b>   |
| Laterality                | (0020, 0060) | Copied from source image<br>(0020,0062) Image Laterality | <b>ALWAYS</b>      | <b>AUTO</b>   |

*Table 7.1-18 GENERAL SERIES MODULE OF CREATED SECONDARY CAPTURE IMAGE INSTANCES*

*Table 7.1-19*

#### *GENERAL EQUIPMENT MODULE OF CREATED SECONDARY CAPTURE IMAGE INSTANCES*

| <b>Attribute Name</b>         | Tag          | Value             | Presence of   | <b>Source</b> |
|-------------------------------|--------------|-------------------|---------------|---------------|
|                               |              |                   | Value         |               |
| Manufacturer                  | (0008,0070)  | HOLOGIC, Inc.     | <b>ALWAYS</b> | <b>CONFIG</b> |
| <b>Institution Name</b>       | (0008, 0080) |                   | <b>ALWAYS</b> | <b>CONFIG</b> |
| <b>Institution Address</b>    | (0008.0081)  |                   | <b>ALWAYS</b> | <b>CONFIG</b> |
| <b>Station Name</b>           | (0008, 1010) |                   | <b>ALWAYS</b> | <b>CONFIG</b> |
| Institutional Department Name | (0008, 1040) |                   | <b>ALWAYS</b> | <b>CONFIG</b> |
| Manufacturer's Model Name     | (0008, 1090) | <b>Trident HD</b> | <b>ALWAYS</b> | <b>CONFIG</b> |
| <b>Software Versions</b>      | (0018, 1020) |                   | <b>ALWAYS</b> | <b>AUTO</b>   |

*Table 7.1-20*

#### *SC EQUIPMENT MODULE OF CREATED SECONDARY CAPTURE IMAGE INSTANCES*

| <b>Attribute Name</b> | Taq         | Value                      | <b>Presence of</b><br>Value | <b>Source</b> |
|-----------------------|-------------|----------------------------|-----------------------------|---------------|
| Modality              | (0008.0060) | I Copied from source image | <b>ALWAYS</b>               | <b>AUTO</b>   |
| Conversion Type       | (0008.0064) | WSD                        | <b>ALWAYS</b>               | AUTO          |

*Table 7.1-21*

#### *GENERAL REFERENCE MODULE OF CREATED SECONDARY CAPTURE IMAGE INSTANCES*

![](_page_49_Picture_426.jpeg)

| <b>Attribute Name</b>         | Tag          | <b>Value</b>                                 | <b>Presence of</b> | <b>Source</b> |
|-------------------------------|--------------|----------------------------------------------|--------------------|---------------|
|                               |              |                                              | Value              |               |
| Image Type                    | (0008,0008)  | <b>DERIVED\SECONDARY</b>                     | <b>ALWAYS</b>      | <b>AUTO</b>   |
| <b>Acquisition Date</b>       | (0008,0022)  |                                              | <b>ALWAYS</b>      | <b>AUTO</b>   |
| <b>Content Date</b>           | (0008,0023)  |                                              | <b>ALWAYS</b>      | <b>AUTO</b>   |
| <b>Acquisition Time</b>       | (0008,0032)  |                                              | <b>ALWAYS</b>      | <b>AUTO</b>   |
| <b>Content Time</b>           | (0008,0033)  |                                              | <b>ALWAYS</b>      | <b>AUTO</b>   |
| Instance Number               | (0020,0013)  |                                              | <b>ALWAYS</b>      | <b>AUTO</b>   |
| <b>Patient Orientation</b>    | (0020,0020)  |                                              | <b>EMPTY</b>       | <b>AUTO</b>   |
| Image Comments                | (0020, 4000) | Copied from source image,<br>user may edit   | <b>ANAP</b>        | AUTO, USER    |
| <b>Burned in Annotation</b>   | (0028, 0301) | YES or NO                                    | <b>ALWAYS</b>      | <b>USER</b>   |
| ossy Image Compression        | (0028,2110)  | $00\,$                                       | <b>ALWAYS</b>      | <b>AUTO</b>   |
| View Code Sequence            | (0054, 0220) | One Item copied from source<br>image         | <b>ALWAYS</b>      | <b>AUTO</b>   |
| >Code Value                   | (0008, 0100) |                                              | <b>ALWAYS</b>      | <b>AUTO</b>   |
| >Coding Scheme Designator     | (0008, 0102) |                                              | <b>ALWAYS</b>      | <b>AUTO</b>   |
| >Code Meaning                 | (0008, 0104) |                                              | <b>ALWAYS</b>      | <b>AUTO</b>   |
| >View Modifier Code Sequence  | (0054, 0222) | Zero or one Item copied from<br>source image | <b>VNAP</b>        | <b>AUTO</b>   |
| >>Code Value                  | (0008, 0100) |                                              | <b>ANAP</b>        | <b>AUTO</b>   |
| >>Coding Scheme Designator    | (0008, 0102) |                                              | <b>ANAP</b>        | <b>AUTO</b>   |
| >>Code Meaning                | (0008, 0104) |                                              | <b>ANAP</b>        | <b>AUTO</b>   |
| <b>Presentation LUT Shape</b> | (2050, 0020) | <b>IDENTITY</b>                              | <b>ALWAYS</b>      | <b>AUTO</b>   |

*Table 7.1-22 GENERAL / SC IMAGE MODULES OF CREATED SECONDARY CAPTURE IMAGE INSTANCES*

*Table 7.1-23*

*IMAGE PIXEL MODULE OF CREATED SECONDARY CAPTURE IMAGE INSTANCES*

| <b>Attribute Name</b>       | Tag          | Value       | <b>Presence of</b><br><b>Value</b> | <b>Source</b> |
|-----------------------------|--------------|-------------|------------------------------------|---------------|
| Samples per Pixel           | (0028,0002)  |             | <b>ALWAYS</b>                      | <b>AUTO</b>   |
| Photometric Interpretation  | (0028,0004)  | MONOCHROME2 | <b>ALWAYS</b>                      | <b>AUTO</b>   |
| Rows                        | (0028, 0010) |             | <b>ALWAYS</b>                      | <b>AUTO</b>   |
| Columns                     | (0028, 0011) |             | <b>ALWAYS</b>                      | <b>AUTO</b>   |
| <b>Bits Allocated</b>       | (0028, 0100) | 16          | <b>ALWAYS</b>                      | <b>AUTO</b>   |
| <b>Bits Stored</b>          | (0028, 0101) | 12          | <b>ALWAYS</b>                      | <b>AUTO</b>   |
| High Bit                    | (0028, 0102) | 11          | <b>ALWAYS</b>                      | <b>AUTO</b>   |
| <b>Pixel Representation</b> | (0028, 0103) | 0000H       | <b>ALWAYS</b>                      | <b>AUTO</b>   |
| Pixel Data                  | (7FE0,0010)  |             | <b>ALWAYS</b>                      | <b>AUTO</b>   |

*Table 7.1-24*

*MODALITY LUT MODULE OF CREATED SECONDARY CAPTURE IMAGE INSTANCES*

| <b>Attribute Name</b> | Tag         | Value | <b>Presence of</b><br>Value | <b>Source</b> |
|-----------------------|-------------|-------|-----------------------------|---------------|
| Rescale Intercept     | (0028.1052) |       | <b>ALWAYS</b>               | <b>AUTO</b>   |
| Rescale Slope         | (0028.1053) |       | <b>ALWAYS</b>               | <b>AUTO</b>   |
| Rescale Type          | (0028.1054) | US    | <b>ALWAYS</b>               | <b>AUTO</b>   |

*Table 7.1-25*

*VOI LUT MODULE OF CREATED SECONDARY CAPTURE IMAGE INSTANCES*

| <b>Attribute Name</b> | Taq         | Value         | <b>Presence of</b><br>Value | <b>Source</b> |
|-----------------------|-------------|---------------|-----------------------------|---------------|
| <b>Window Center</b>  | (0028.1050) | Default: 2047 | <b>ALWAYS</b>               | <b>CONFIG</b> |
| Window Width          | (0028.1051) | Default: 4096 | <b>ALWAYS</b>               | <b>CONFIG</b> |

| <b>Attribute Name</b>    | Taq          | SUP COMMON MODULE OF CREATED SECONDARY CAPTURE IMAGE INSTANCES<br><b>Value</b> | Presence of<br>Value | <b>Source</b> |
|--------------------------|--------------|--------------------------------------------------------------------------------|----------------------|---------------|
| Specific Character Set   | (0008, 0005) | <b>ISO IR 100</b>                                                              | ALWAYS               | <b>AUTO</b>   |
| SOP Class UID            | (0008.0016)  | 1.2.840.10008.5.1.4.1.1.7                                                      | <b>ALWAYS</b>        | <b>AUTO</b>   |
| SOP Instance UID         | (0008.0018)  | Unique value generated                                                         | ALWAYS               | <b>AUTO</b>   |
| Timezone Offset from UTC | (0008.0201)  |                                                                                | <b>ALWAYS</b>        | <b>AUTO</b>   |

*Table 7.1-26 SOP COMMON MODULE OF CREATED SECONDARY CAPTURE IMAGE INSTANCES*

#### <span id="page-51-0"></span>**7.1.2 Usage of Attributes from Received IODs**

The following attributes are required to be present with a non-zero length value for successful interpretation of received SOP instances

- (0008,0016) SOP Class UID: one of the supported values
- (0010,0020) Patient ID
- (0020,0011) Series Number: for Hologic SCO
- (0028,0004) Photometric Interpretation
- (0028,0008) Number of Frames: for multi-frame SOP Classes
- (0028,0010) Rows
- (0020,0011) Columns
- (0028,0101) Bits Stored
- (0054,0220) View Code Sequence or equivalent attribute that identifies the view
- (7FE0,0010) Pixel Data

#### <span id="page-51-1"></span>**7.1.3 Attribute Mapping**

The default relationships between attributes received via Modality Worklist and stored in acquired images are summarized in Table 7.1-27. Attribute mapping is configurable.

| Althoute Mapping between Modality Worklist and Image |                                       |
|------------------------------------------------------|---------------------------------------|
| <b>Modality Worklist</b>                             | <b>Image SOP instance</b>             |
| Patient's Name                                       | Patient's Name                        |
| Patient ID                                           | Patient ID                            |
| <b>Issuer of Patient ID</b>                          | <b>Issuer of Patient ID</b>           |
| Patient's Birth Date                                 | Patient's Birth Date                  |
| Patient's Sex                                        | Patient's Sex                         |
| <b>Other Patient IDs</b>                             | <b>Other Patient IDs</b>              |
| Referring Physician's Name                           | Referring Physician's Name            |
| <b>Study Description</b>                             | <b>Study Description</b>              |
| Study Instance UID                                   | Study Instance UID                    |
| <b>Accession Number</b>                              | <b>Accession Number</b>               |
| Scheduled Procedure Step Sequence                    | <b>Request Attributes Sequence</b>    |
| >Scheduled Procedure Step                            | >Scheduled Procedure Step Description |
| Description                                          |                                       |
| >Scheduled Protocol Code Sequence                    | >Scheduled Protocol Code Sequence     |
| >>Code Value                                         | >>Code Value                          |
| >>Coding Scheme Designator                           | >>Coding Scheme Designator            |
| >>Code Meaning                                       | >>Code Meaning                        |
| >Scheduled Procedure Step ID                         | >Scheduled Procedure Step ID          |
| Reason for Requested Procedure                       | >Reason for Requested Procedure Code  |
| Code Sequence                                        | Sequence                              |
| >Code Value                                          | >>Code Value                          |

*Table 7.1-27*

*Attribute Mapping between Modality Worklist and Image*

![](_page_52_Picture_213.jpeg)

The following additional rules apply for mapping Modality Worklist attributes to image Instances:

Attributes mapped to the Request Attribute Sequence Item in image Instances:

- For a scheduled procedure the Workstation incorporates the attributes from the worklist item into the Request Attributes Sequence (0040,0275) Item of the SOP instance.
- For unscheduled procedures the Request Attributes Sequence (0040,0275) in the SOP instance contains only Reason for Requested Procedure Code Sequence (0040,100A) with one Item.

#### <span id="page-52-0"></span>**7.1.4 Coerced/Modified Attributes**

The Workstation can be configured to add, edit or remove specific attributes in received SOP instances.

The following characters in textual return key attribute values of a Modality Worklist item are modified automatically by the Workstation when mapped to an image SOP instance:

- Ampersand Symbol (&): Mapped to ".AND."
- Double Quote Symbol ("): Mapped to "" (single quote)
- Greater Than Symbol (>): Mapped to ".GT."
- Less than Symbol (<): Mapped to ".LT."

#### <span id="page-52-1"></span>**7.2. Data Dictionary of Private Attributes**

Created Digital Mammography X-Ray Image and Digital X-Ray Image SOP Instances may contain a Private Group (0019) labeled HOLOGIC, Inc., containing proprietary image characteristics.

No patient identification information is included in these private attributes.

#### <span id="page-52-2"></span>**7.3. Coded Terminology and Templates**

None.

#### <span id="page-52-3"></span>**7.4. Grayscale Image Consistency**

None.

#### <span id="page-52-4"></span>**7.5. Standard Extended/Specialized/Private SOP Classes**

None.

#### <span id="page-52-5"></span>**7.6. Private Transfer Syntaxes**

None.